# ARM Instruction Set

*Computer Organization and Assembly Languages Yung-Yu Chuang* 

*with slides by Peng-Sheng Chen*

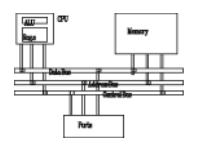

- The ARM processor is easy to program at the assembly level. (It is a RISC)
- We will learn ARM assembly programming at the user level and run it on a GBA emulator.

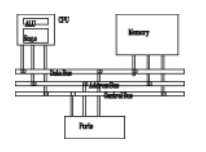

- The state of an ARM system is determined by the content of visible registers and memory.
- A user-mode program can see 15 32-bit generalpurpose registers (R0-R14), program counter (PC) and CPSR.
- Instruction set defines the operations that can change the state.

# **Memory system**

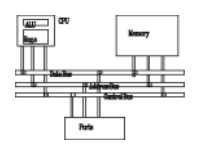

- Memory is a linear array of bytes addressed from 0 to  $2^{32} - 1$
- Word, half-word, byte
- Little-endian

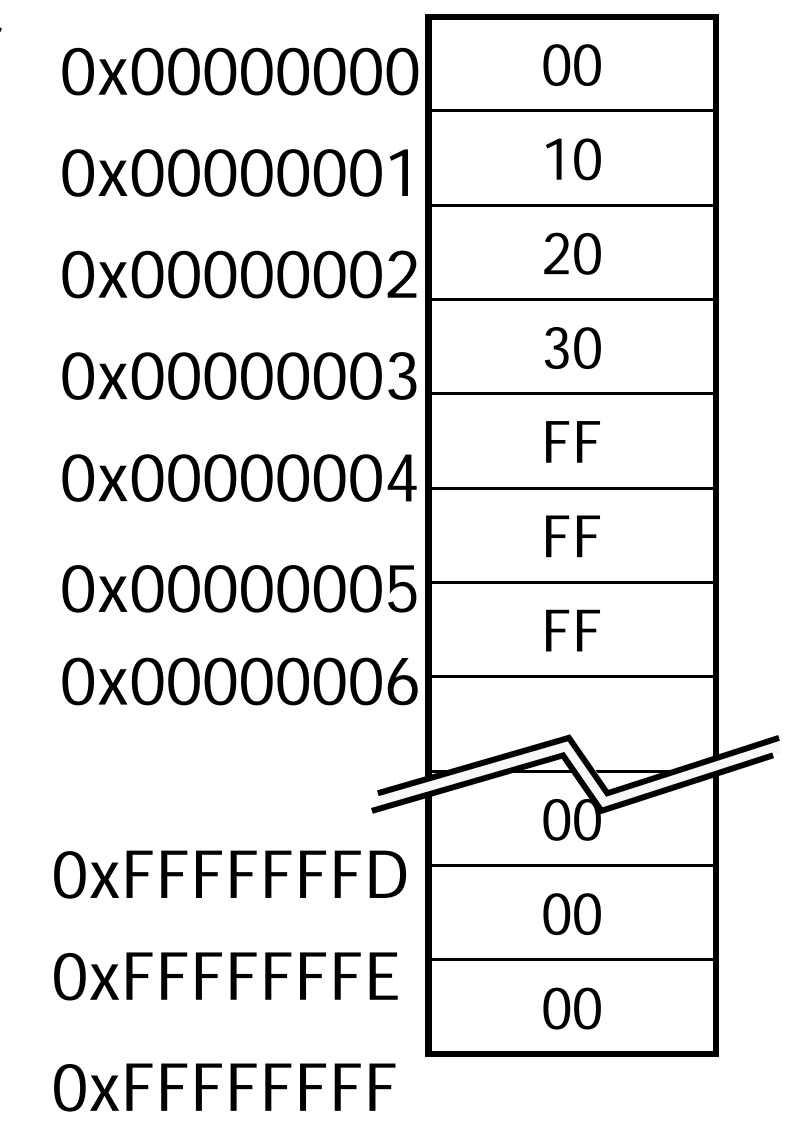

# **Byte ordering**

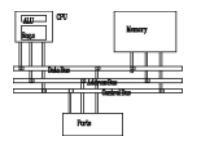

- Big Endian
	- Least significant byte has highest address Word address 0x00000000 Value: 00102030
- Little Endian
	- – Least significant byte has lowest address

Word address 0x00000000 Value: 30201000

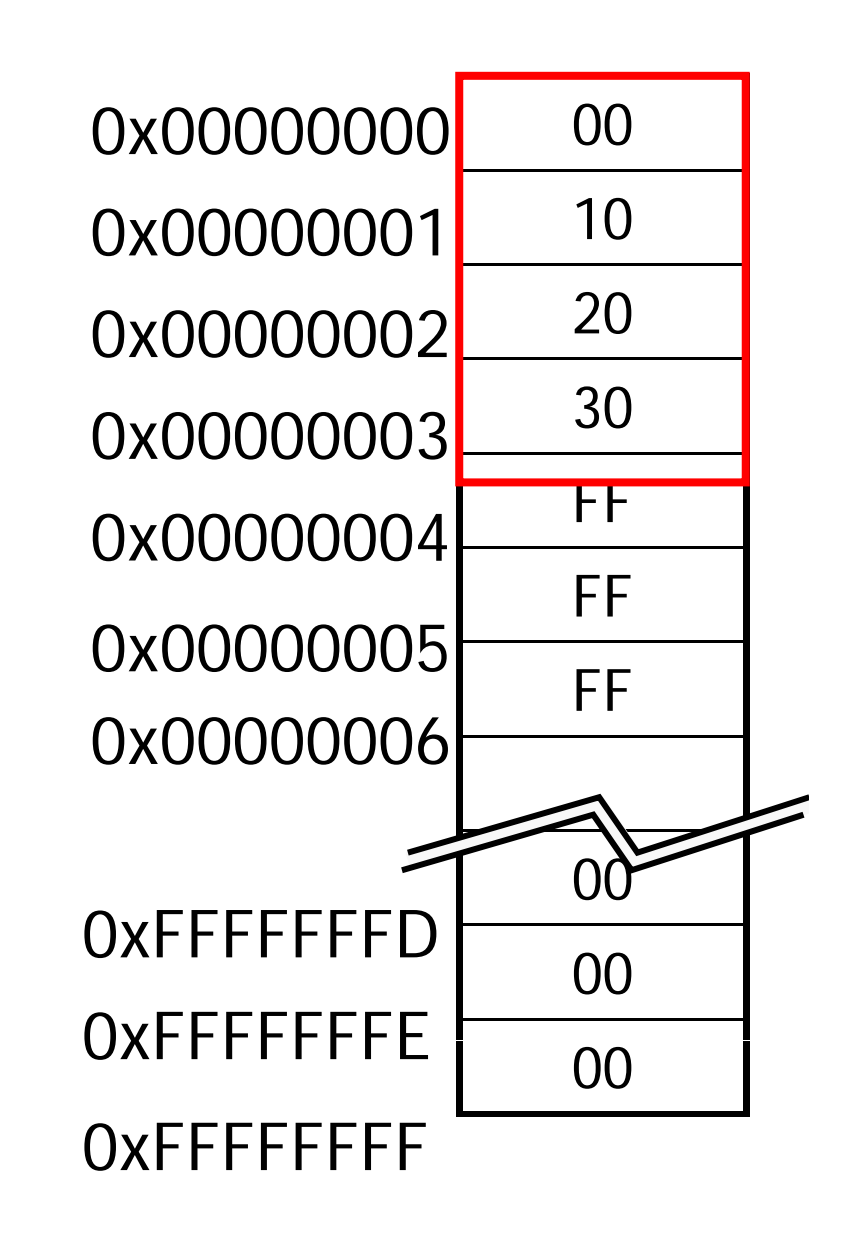

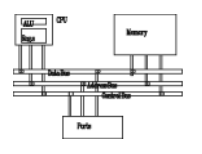

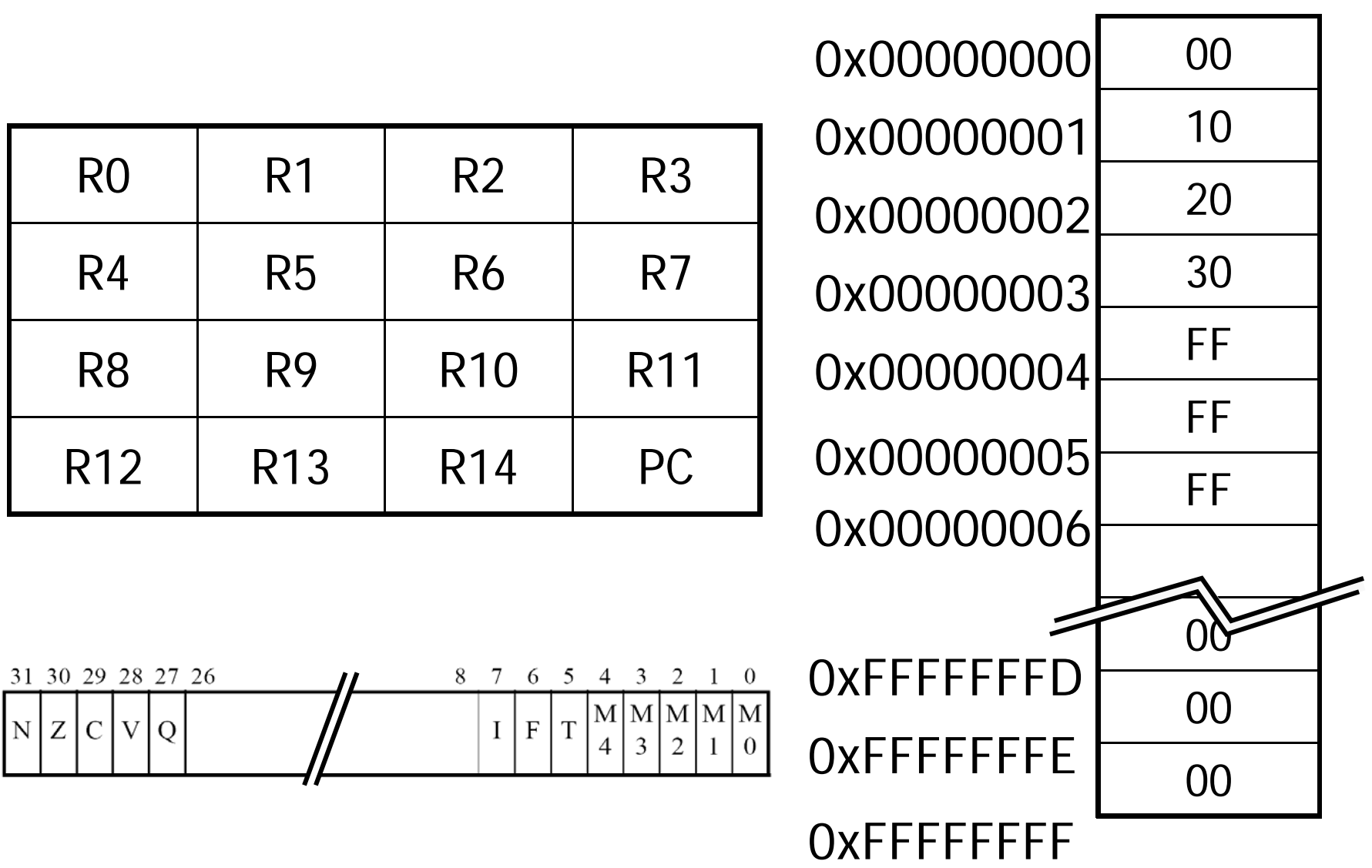

# **Instruction set**

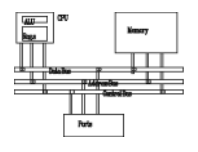

ARM instructions Data processi are all 32-bit long ata processin (except for Multiplies, Thumb mode). Data proces There are 232 Move immediate Load/store possible machine instructions. Fortunately, they are structured.Branch ar

Load/s

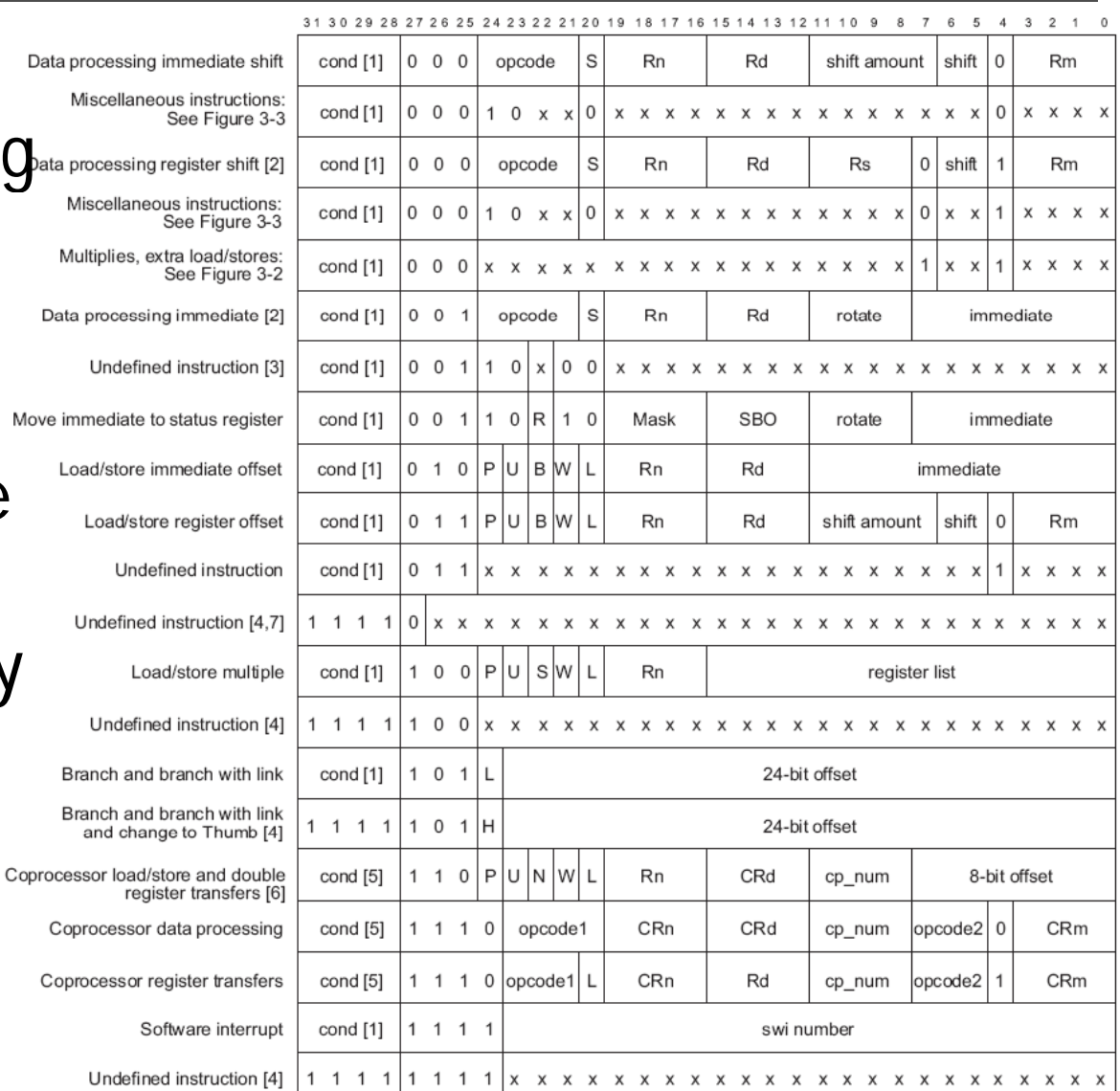

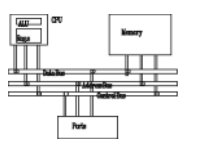

- Load-store architecture
- 3-address instructions
- Conditional execution of every instruction
- Possible to load/store multiple registers at once
- Possible to combine shift and ALU operations in a single instruction

# **Instruction set**

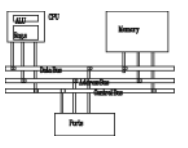

- Data processing
- Data movement
- Flow control

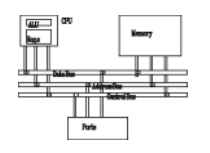

- They are move, arithmetic, logical, comparison and multiply instructions.
- Most data processing instructions can process one of their operands using the barrel shifter.
- General rules:
	- – All operands are 32-bit, coming from registers or literals.
	- – The result, if any, is 32-bit and placed in a register (with the exception for long multiply which produces a 64-bit result)
	- 3-address format

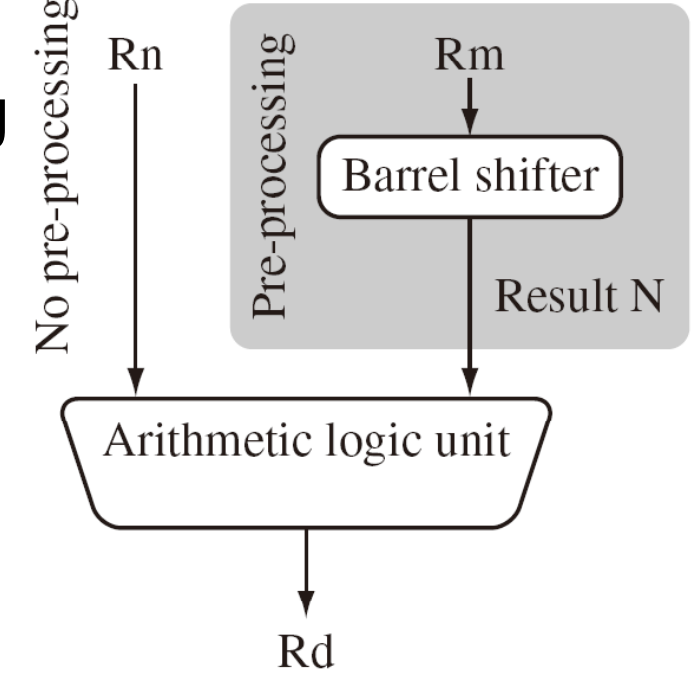

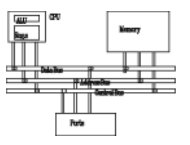

**MOV<cc><S> Rd, <operands>**

**MOVCS R0, R1 @ if carry is set @ then R0:=R1**

**MOVS R0, #0 @ R0:=0 @ Z=1, N=0 @ C, V unaffected**

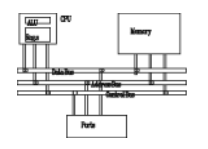

• Almost all ARM instructions have a condition field which allows it to be executed conditionally.

**movcs R0 1 , R**

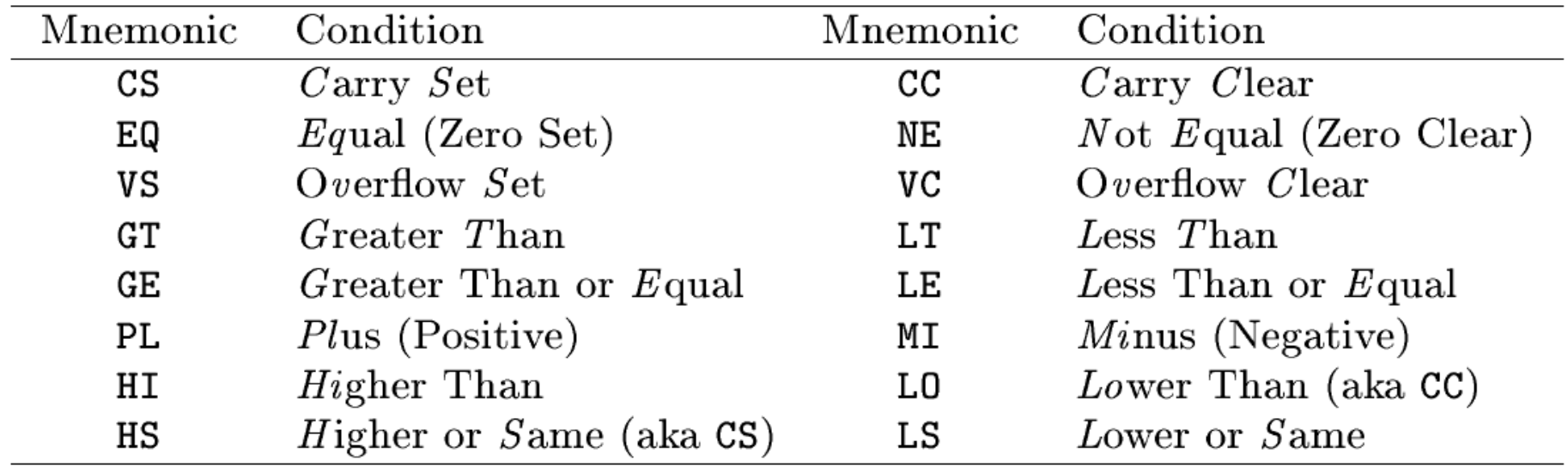

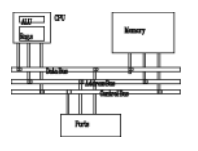

Syntax: <instruction>{<cond>}{S} Rd, N immediate, register, shift

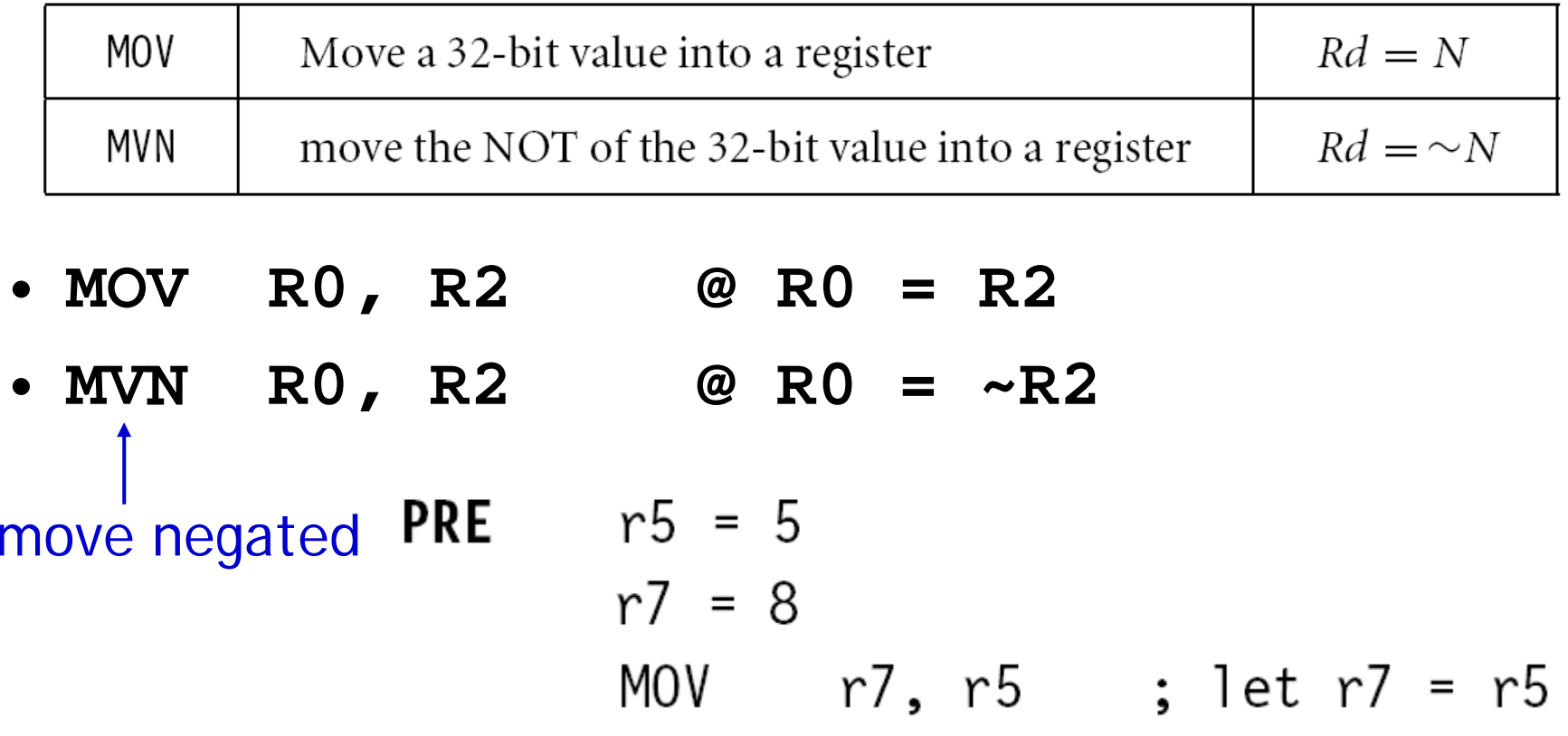

$$
POST \qquad r5 = 5
$$
\n
$$
r7 = 5
$$

**Addressing modes**

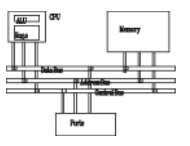

- Register operands **ADD R0 R1 R2 R0, R1,**
- Immediate operands

a literal; most can be represented **ADD R3 R3 #1 @ R3:=R3+1 R3, R3,**  by (0..255)x22n 0<n<12 **AND R8, R7, #0xff @ R8=R7[7:0]** a hexadecimal literal This is assembler dependent syntax.

# **Shifted register operands**

• One operand to ALU is routed through the Barrel shifter. Thus, the operand can be modified before it is used. Useful for fast multipliation and dealing with lists, table and other complex data structure. (similar to the displacement addressing •mode in CISC.

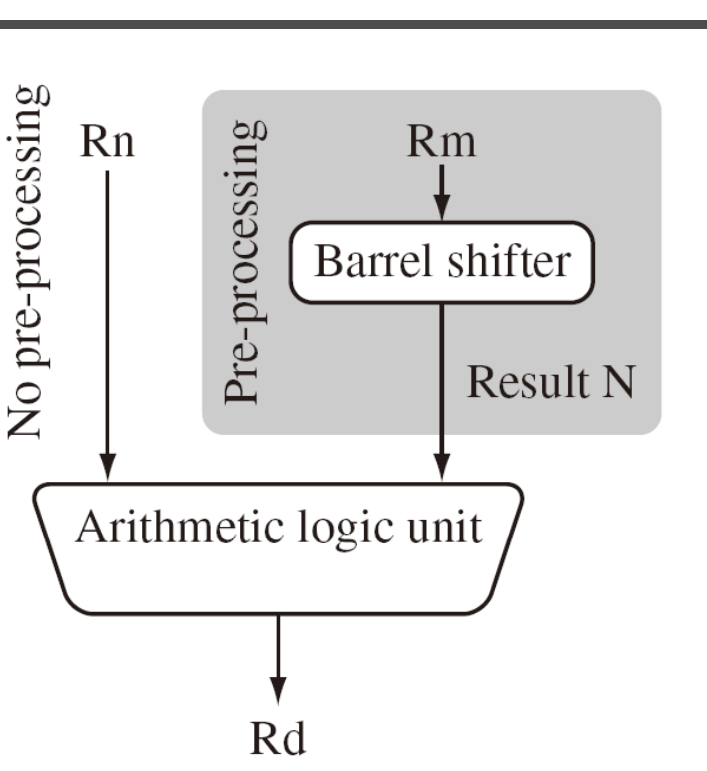

 Some instructions (e.g. **MUL CLZ QADD**) do n CISC.) **MUL, CLZ,**  not read barrel shifter.

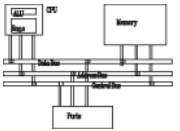

# **Shifted register operands**

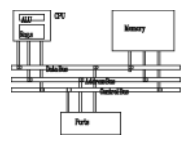

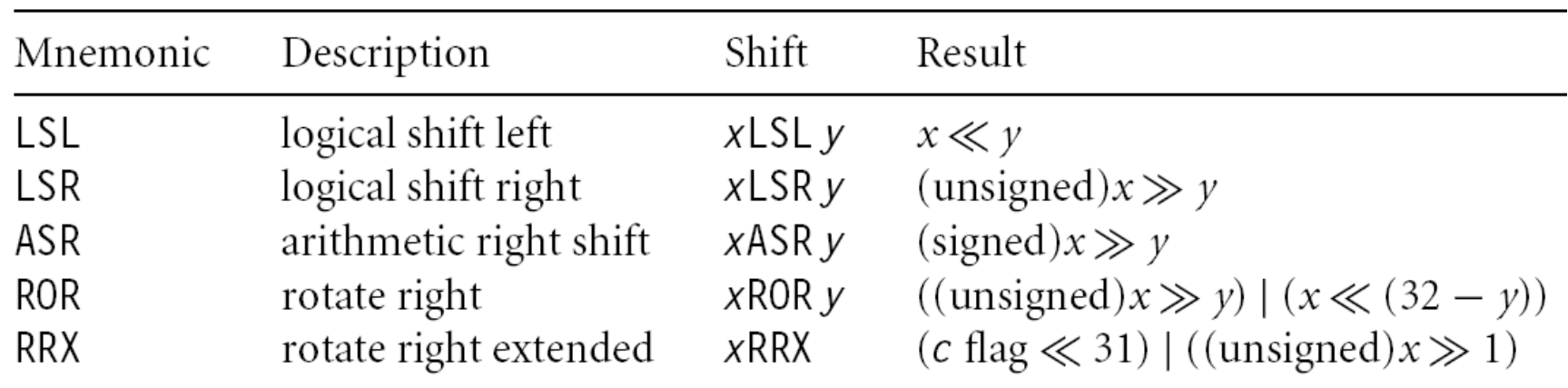

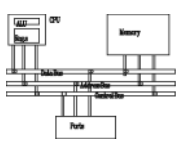

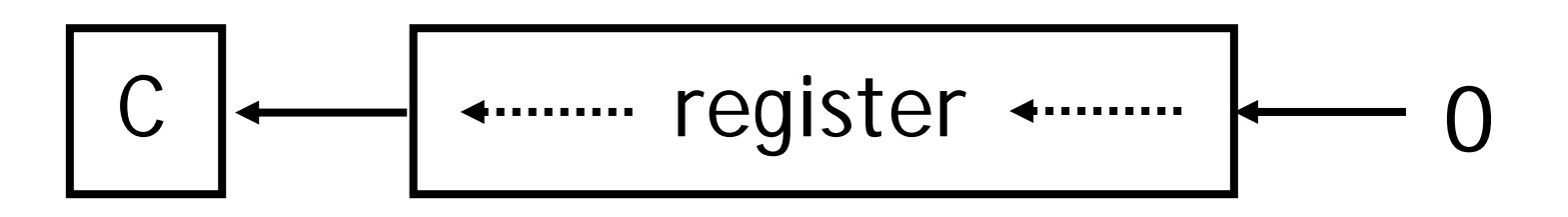

**MOV R0, R2, LSL #2 @ R0:=R2<<2 @ R2 unchanged**

**Example: 0…0 0011 0000**

- **Before R2 0x00000030 =0x00000030**
- **After R0=0x000000C0**

**R2=0x00000030**

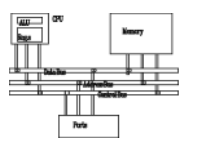

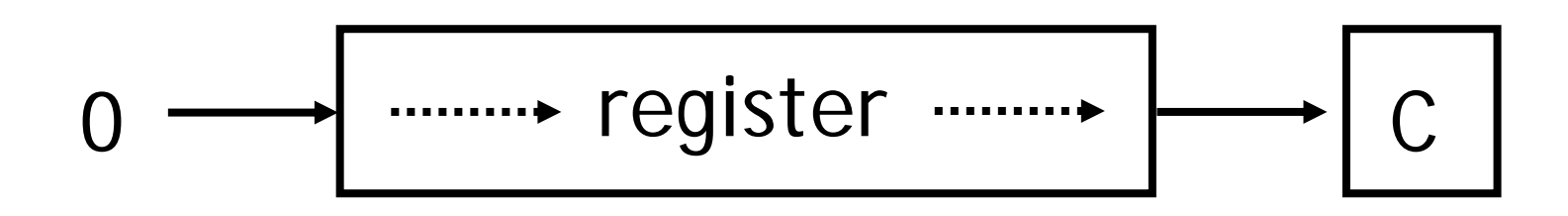

**MOV R0, R2, LSR #2 @ R0:=R2>>2 @ R2 unchan ged**

**Example: 0…0 0011 0000**

**Before R2 0x00000030 =0x00000030**

**After R0=0x0000000C**

**R2=0x00000030**

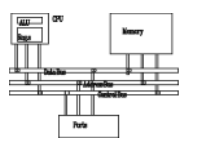

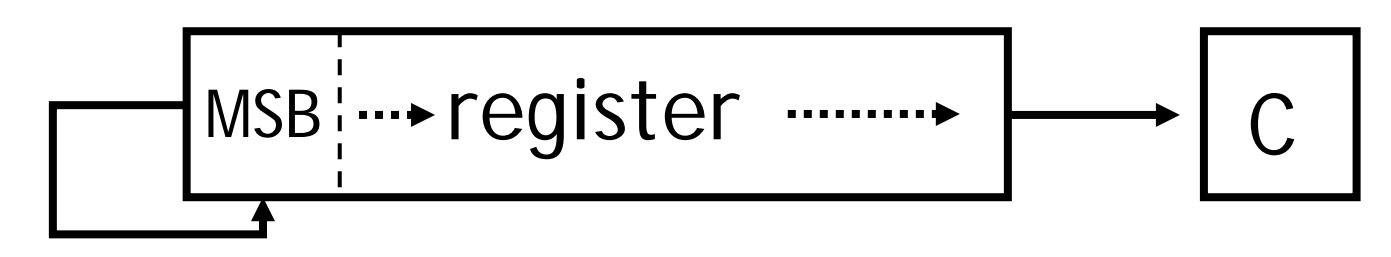

**MOV R0, R2, ASR #2 @ R0:=R2>>2 @ R2 unchan ged**

- **Example: 1010 0…0 0011 0000**
- **Before R2 0xA0000030 =0xA0000030**
- **After R0=0xE800000C**

**R2=0xA0000030**

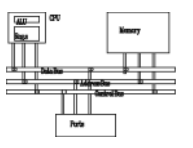

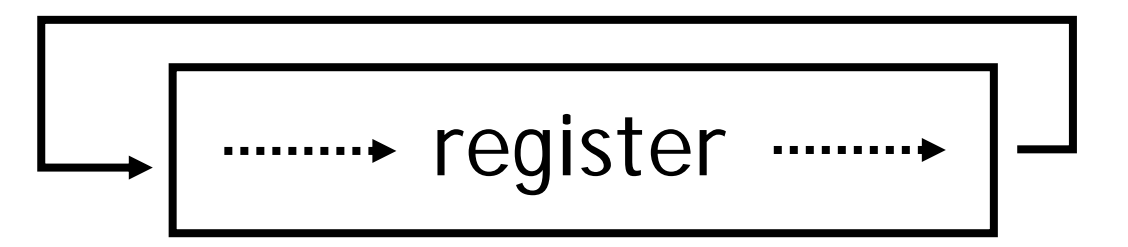

**MOV R0, R2, ROR #2 @ R0:=R2 rotate @ R2 unchanged**

**Example: 0…0 0011 0001**

- **Before R2 0x00000031 =0x00000031**
- **After R0=0x4000000C**

**R2=0x00000031**

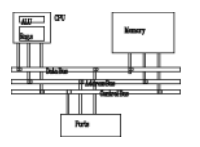

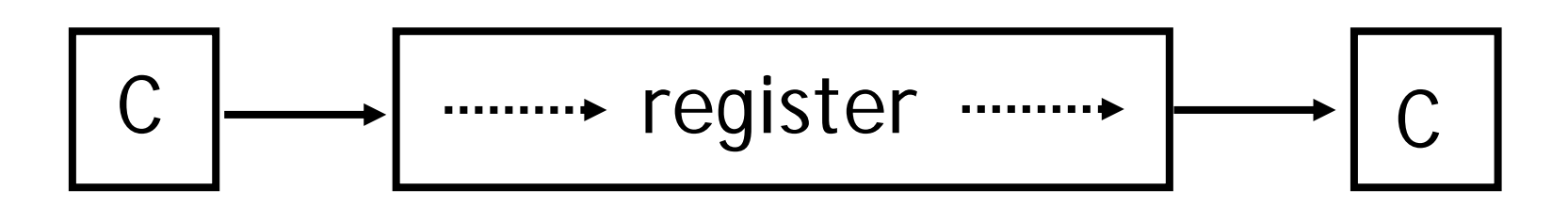

**MOV R0, R2, RRX @ R0:=R2 rotate @ R2 unchan ged**

**Example: 0…0 0011 0001**

**Before R2 0x00000031, =0x00000031, C 1= 1**

**After R0=0x80000018, C=1**

**R2=0x00000031**

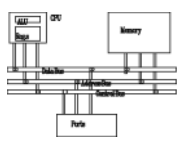

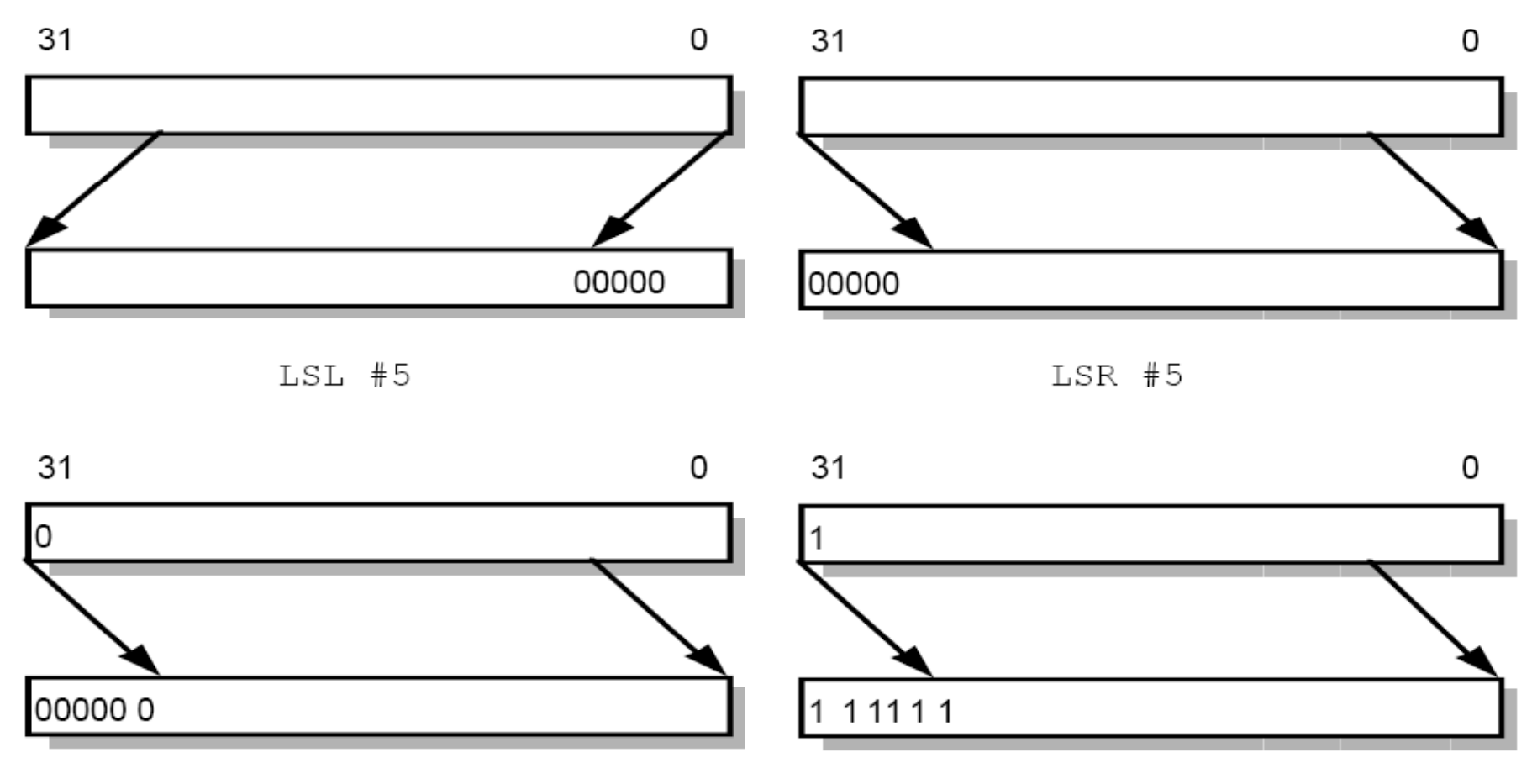

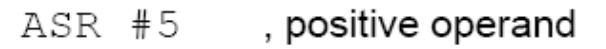

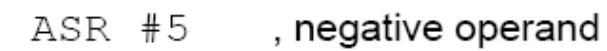

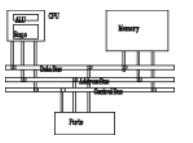

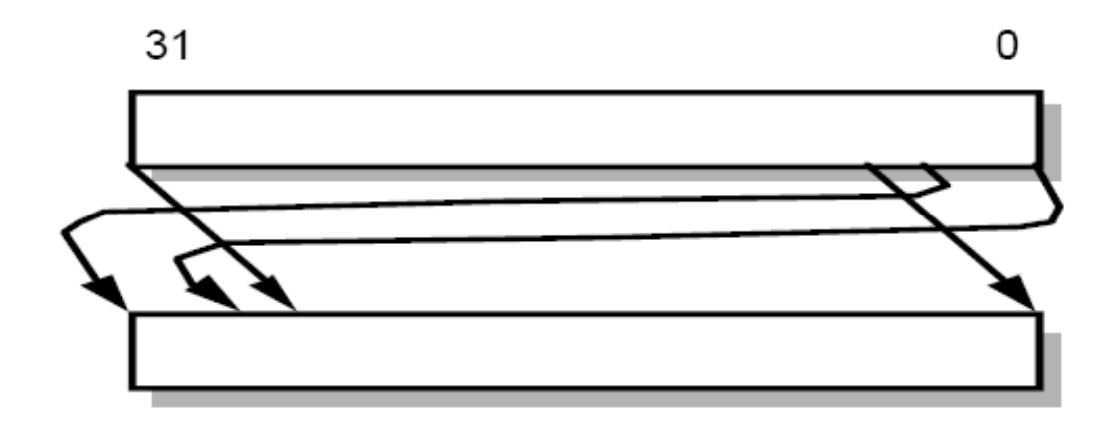

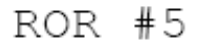

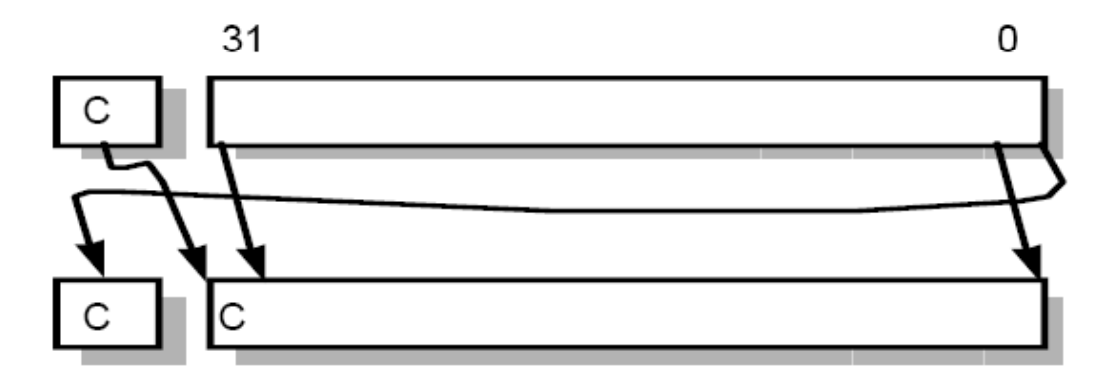

**RRX** 

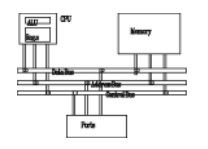

- It is possible to use a register to specify the number of bits to be shifted; only the bottom 8 bits of the register are significant.
	- @ array index calculation
	- **ADD R0, R1, R2, LSL R3 @ R0:=R1+R2\*2R3**

**@ fast multiply R2=35xR0 ADD R0, R0, R0, LSL #2 @ R0'=5xR0 RSB R2, R0, R0, LSL #3 @ R2 =7xR0'**

### **Multiplication**

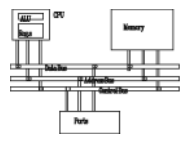

**MOV R1, #35 MUL R2 R0 R1 R2, R0,** 

#### or

- **ADD R0 0 0 #2 @ 0' 5 0 0, R0, R0, LSL @ R0'=5xR0**
- **RSB R2, R0, R0, LSL #3 @ R2 =7xR0'**

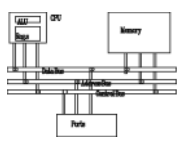

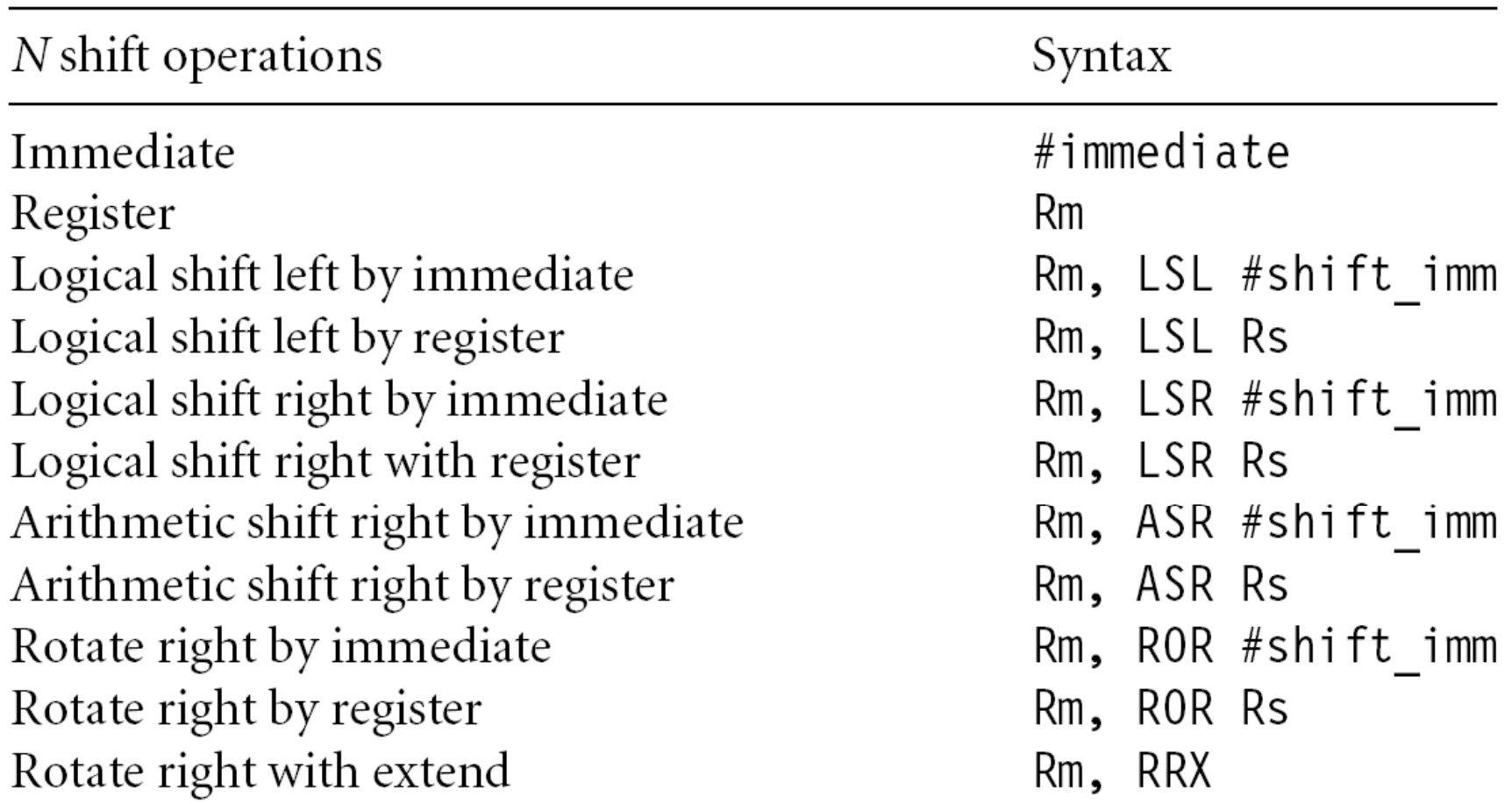

# **Encoding data processing instructions**

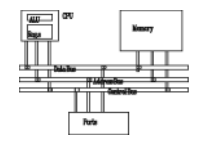

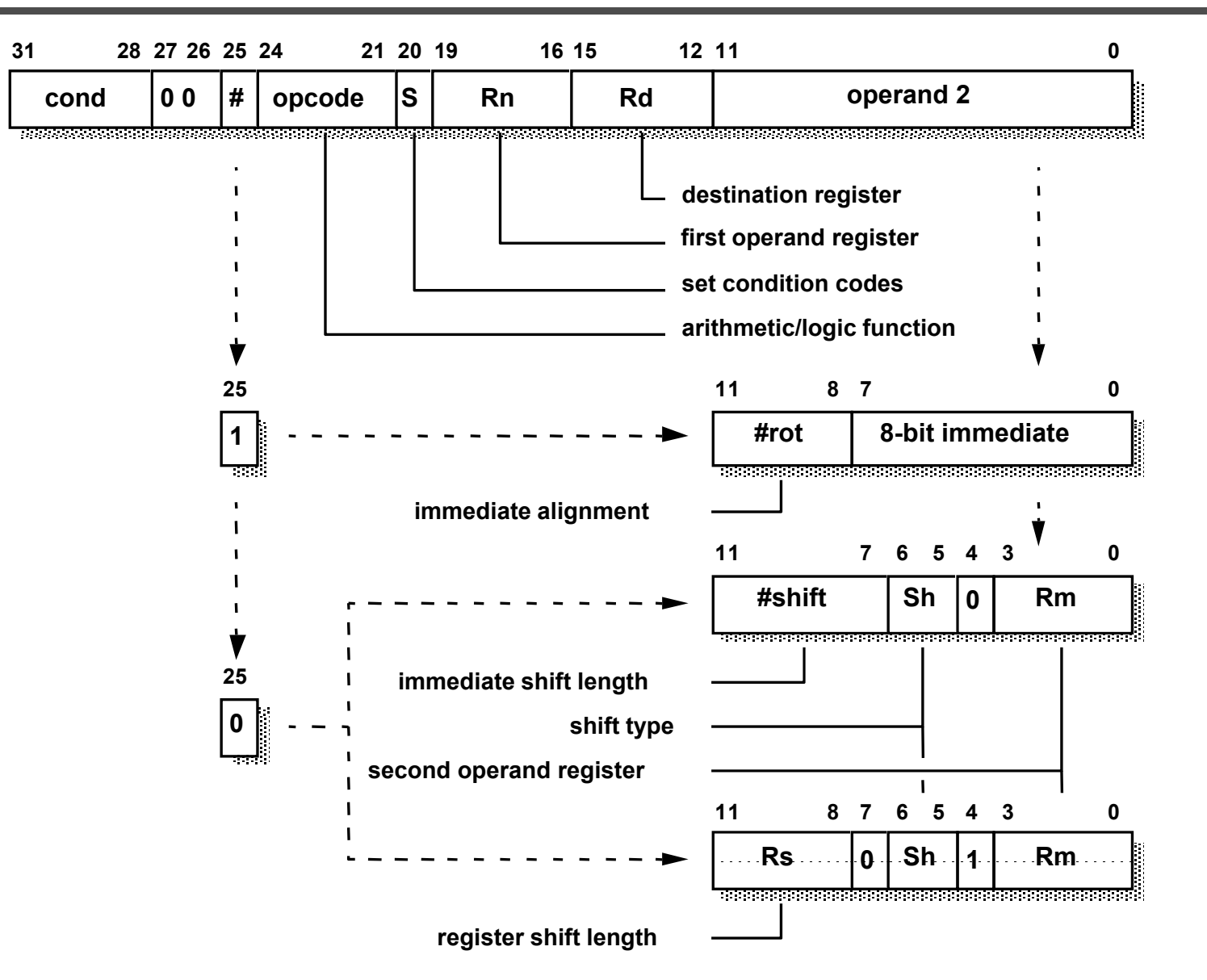

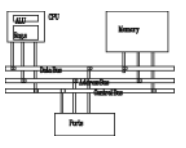

#### • Add and subtraction

#### Syntax: <instruction>{<cond>}{S} Rd, Rn, N

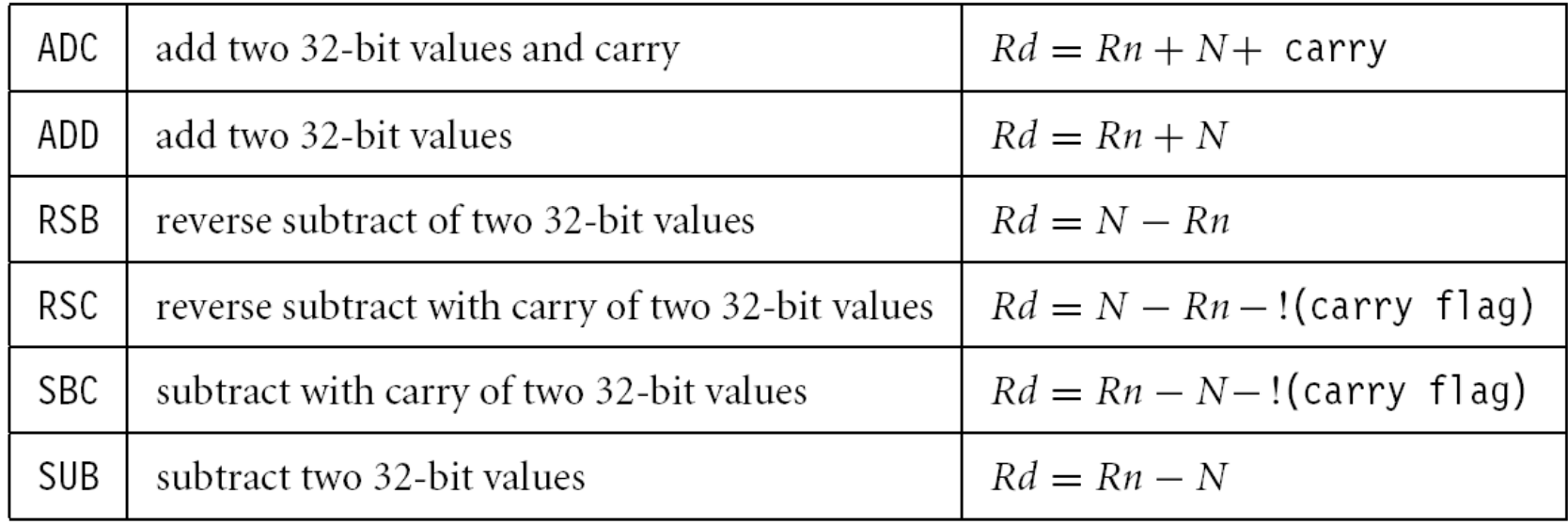

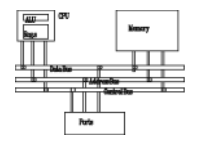

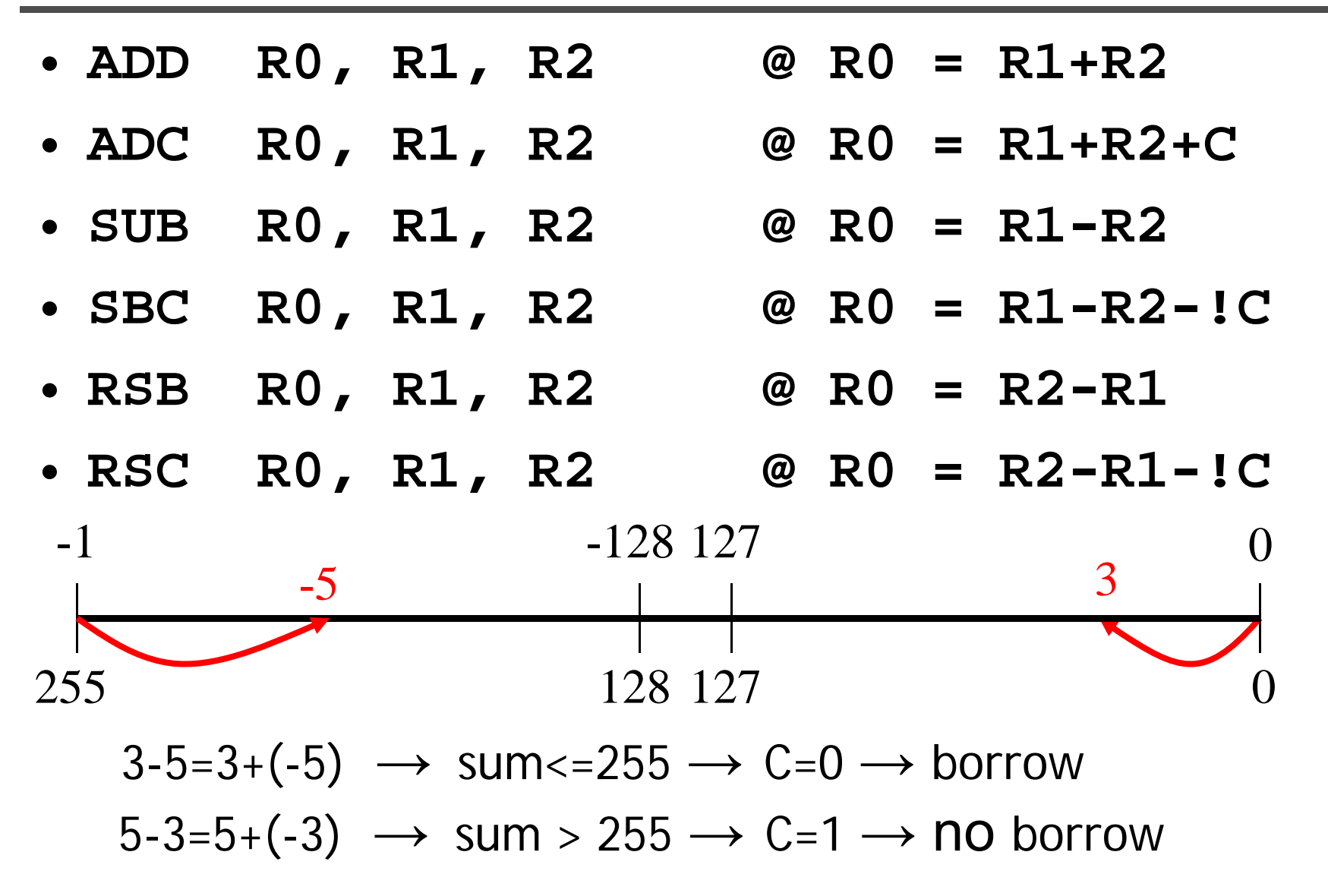

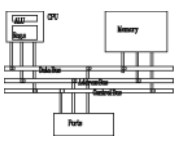

- **PRE**  $r0 = 0 \times 000000000$ 
	- $r1 = 0 \times 000000002$

$$
r2 = 0 \times 00000001
$$

SUB r0, r1, r2

**POST**  $r0 = 0 \times 00000001$ **PRE**  $r0 = 0 \times 00000000$  $r1 = 0 \times 000000077$ RSB r0, r1, #0 ; Rd = 0x0 - r1 **POST**  $r0 = -r1 = 0xffffff89$ 

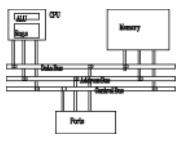

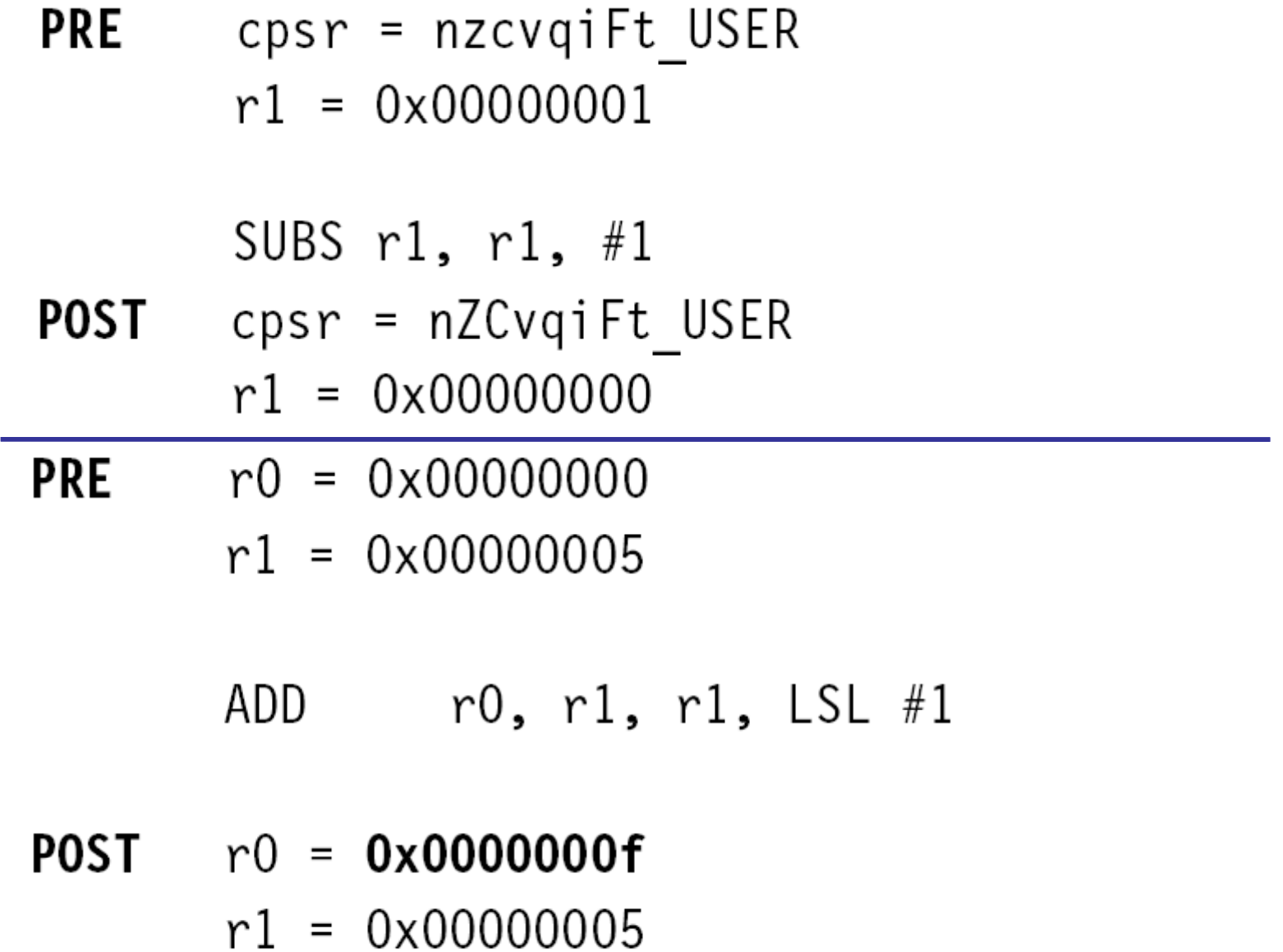

**Setting the condition codes**

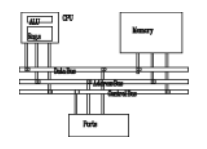

• Any data processing instruction can set the condition codes if the programmers wish it to

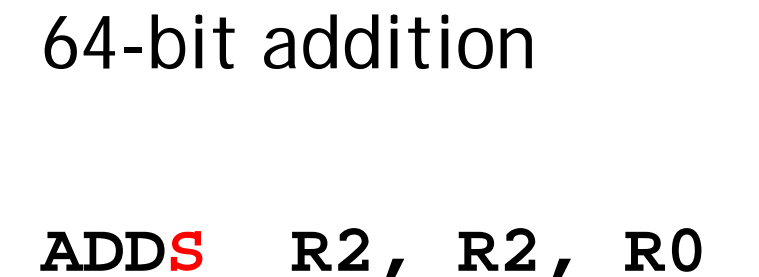

**ADC R3 R3 R1 R3, R3,** 

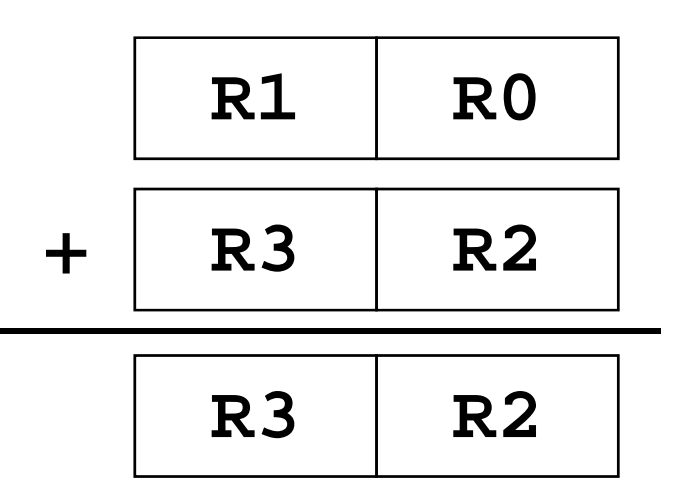

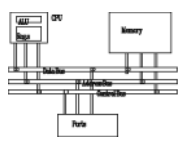

#### Syntax: <instruction>{<cond>}{S} Rd, Rn, N

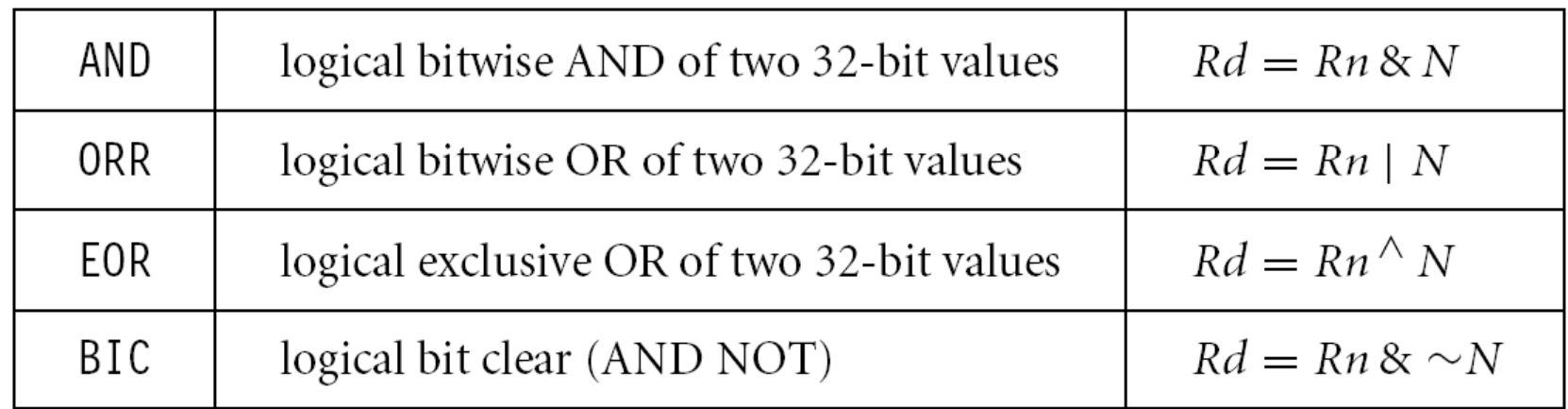

# **Logical**

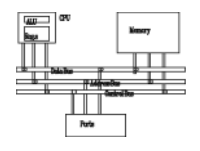

- **AND R0, R1, R2 @ R0 = R1 and R2**
- **ORR R0 R1 R2 R0, R1, @ R0 R1 R2 R0 = R1 or**
- **EOR R0, R1, R2 @ R0 = R1 xor R2**
- **BIC R0, R1, R2 @ R0 = R1 and (~R2)**

bit clear: **R2** is a mask identifying which bits of **R1** will be cleared to zero

**R1=0x11111111 R2=0x01100101**

**BIC R0, R1, R2**

**R0=0x10011010**

# **Logical**

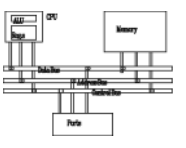

- **PRE**  $r0 = 0 \times 00000000$ 
	- $r1 = 0x02040608$
	- $r2 = 0 \times 10305070$
	- ORR r0, r1, r2
- POST  $r0 = 0x12345678$
- $r1 = 0b1111$ **PRE** 
	- $r2 = 0b0101$
	- BIC r0, r1, r2

**POST**  $r0 = 0b1010$ 

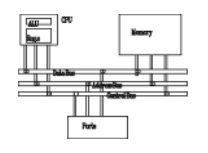

• These instructions do not generate a result, but set condition code bits  $(N, Z, C, V)$  in CPSR. Often, a branch operation follows to change the program flow.

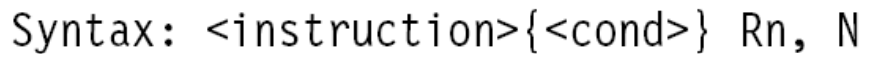

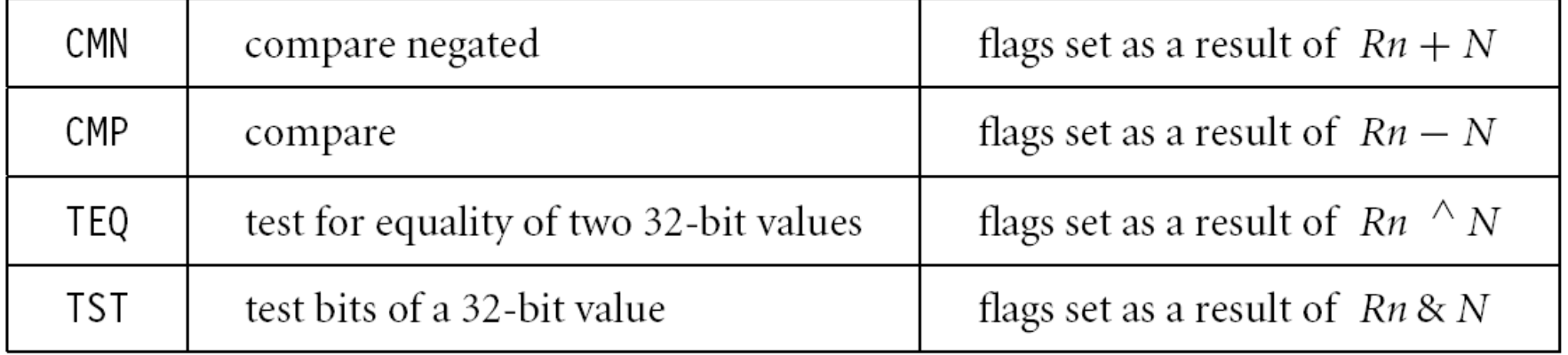
# **Comparison**

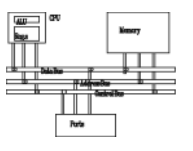

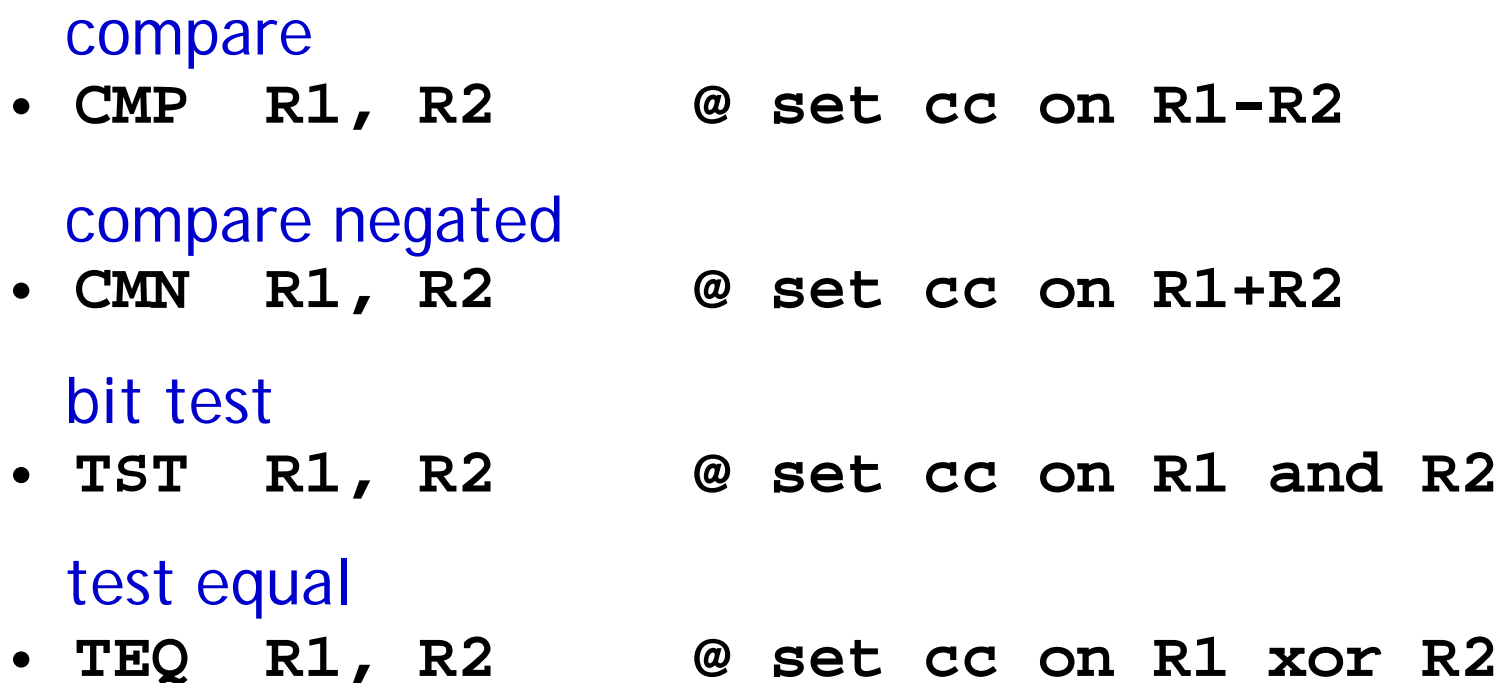

#### **Comparison**

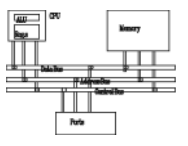

PRE cpsr = nzcvqiFt\_USER  $r0 = 4$  $r9 = 4$ CMP r0, r9 **POST** cpsr = nZcvqiFt USER

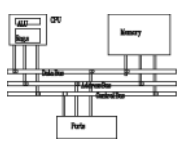

#### Syntax: MLA{<cond>}{S} Rd, Rm, Rs, Rn  $MUL$ {<cond>}{S} Rd, Rm, Rs

| MLA | multiply and accumulate | $Rd = (Rm^*Rs) + Rn$ |
|-----|-------------------------|----------------------|
| MUL | multiply                | $Rd = Rm^*Rs$        |

Syntax: <instruction>{<cond>}{S} RdLo, RdHi, Rm, Rs

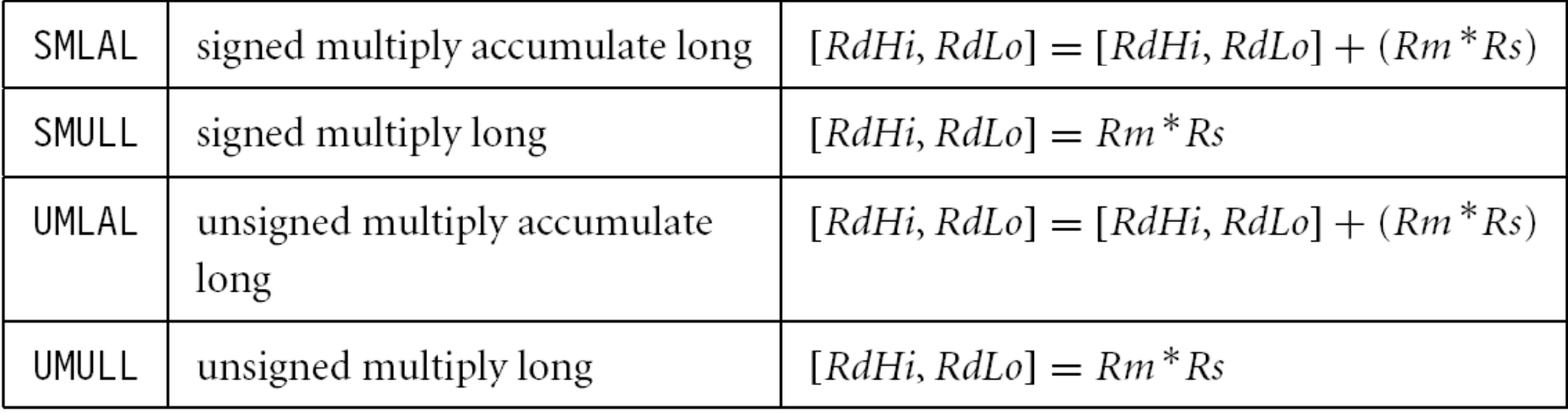

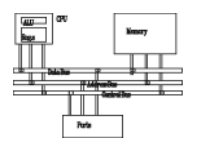

- MUL **R0, R1, R2**  $\odot$  R0 = (R1xR2)<sub>[31:0]</sub>
- Features:
	- Second operand can't be immediate
	- – The result register must be different from the first operand
	- –Cycles depends on core type
	- –If S bit is set, C flag is meaningless
- •• See the reference manual (4.1.33)

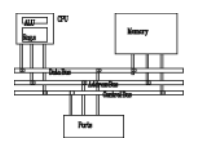

- • Multiply-accumulate (2D array indexing) **MLA R4 R3 R2 R1 @ R4 <sup>=</sup> R3xR2+R1 R4, R3, R2,**
- Multiply with a constant can often be more efficiently implemented using shifted register operand
	- **MOV R1, #35**
	- **MUL R2 R0 R1 R2, R0,**

or

- **ADD R0, R0, R0, LSL #2 @ R0'=5xR0**
- **RSB R2, R0, R0, LSL #3 @ R2 =7xR0'**

## **Multiplication**

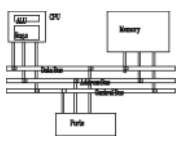

- **PRE**  $r0 = 0 \times 00000000$ 
	- $r1 = 0 \times 00000002$
	- $r2 = 0 \times 00000002$
	- MUL r0, r1, r2 ; r0 =  $r1*r2$
- $POST$  r0 = 0x00000004
	- $r1 = 0 \times 00000002$
	- $r2 = 0 \times 00000002$

## **Multiplication**

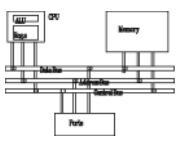

- **PRE**  $r0 = 0 \times 000000000$ 
	- $r1 = 0 \times 000000000$
	- $r2 = 0x f0000002$
	- $r3 = 0 \times 00000002$

UMULL  $r0, r1, r2, r3$  ;  $[r1, r0] = r2*r3$ 

**POST**  $r0 = 0xe0000004$ ; = RdLo

 $r1 = 0x00000001$ ; = RdHi

## **Flow control instructions**

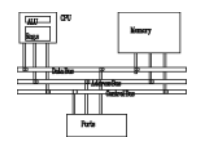

- Determine the instruction to be executed next
- Syntax: B{<cond>} label BL{<cond>} label  $BX{  }$  Rm BLX{<cond>} label | Rm

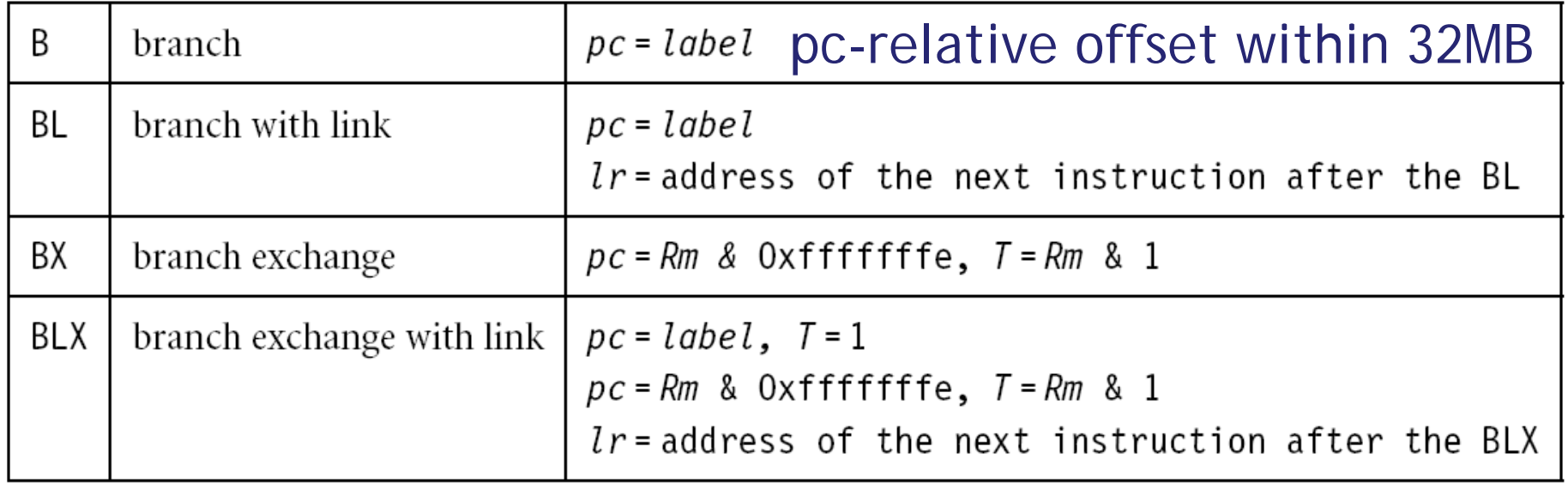

## **Flow control instructions**

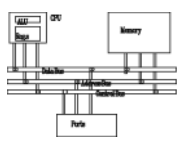

• Branch instruction

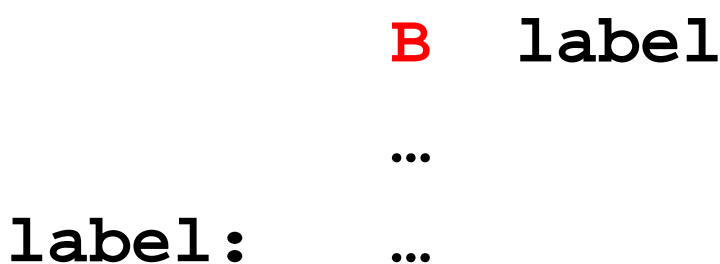

• Conditional branches**MOV R0, #0 loop: … ADD R0 R0 #1 R0, R0, CMP R0, #10 BNE loop**

## **Branch conditions**

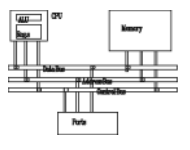

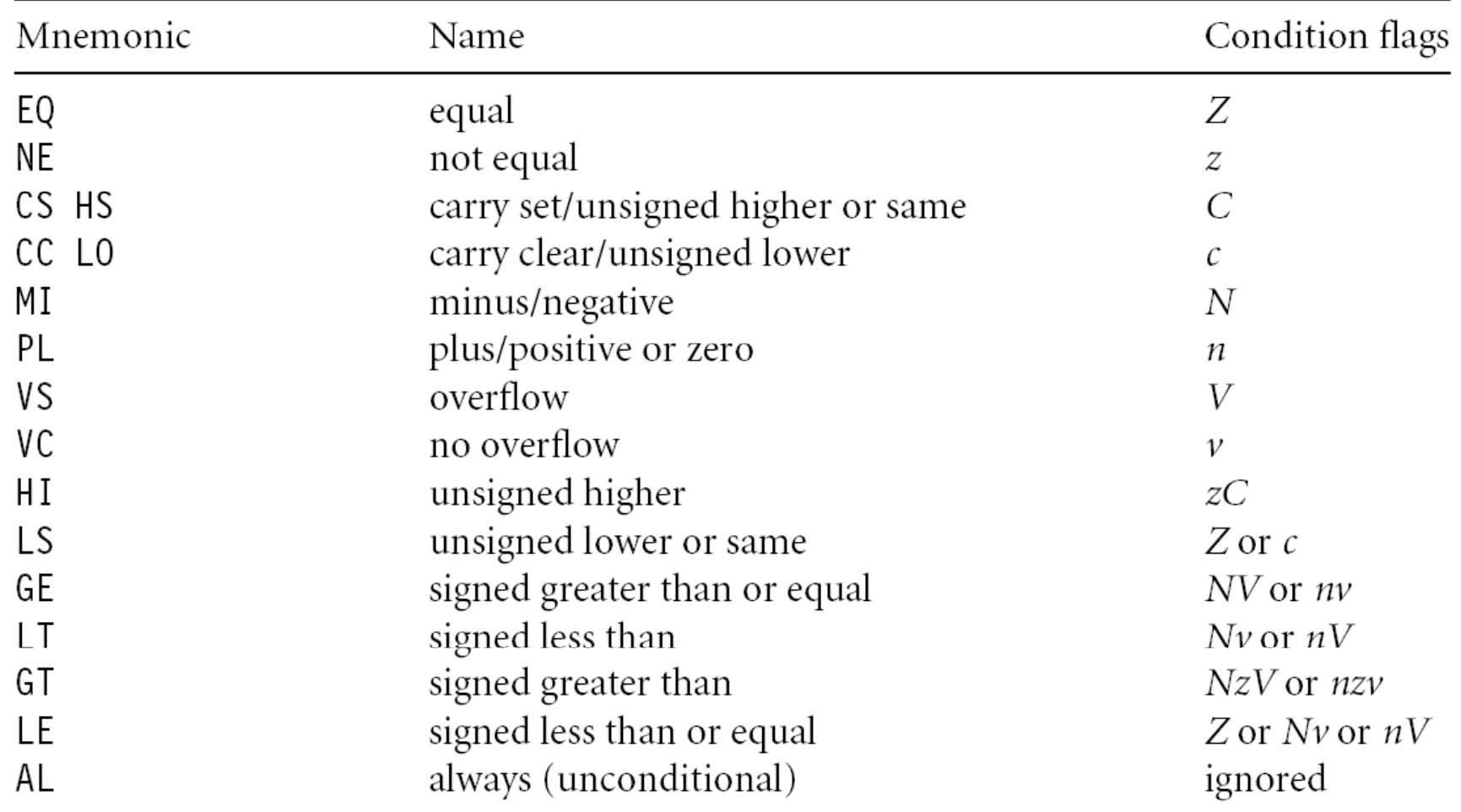

#### **Branches**

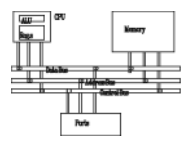

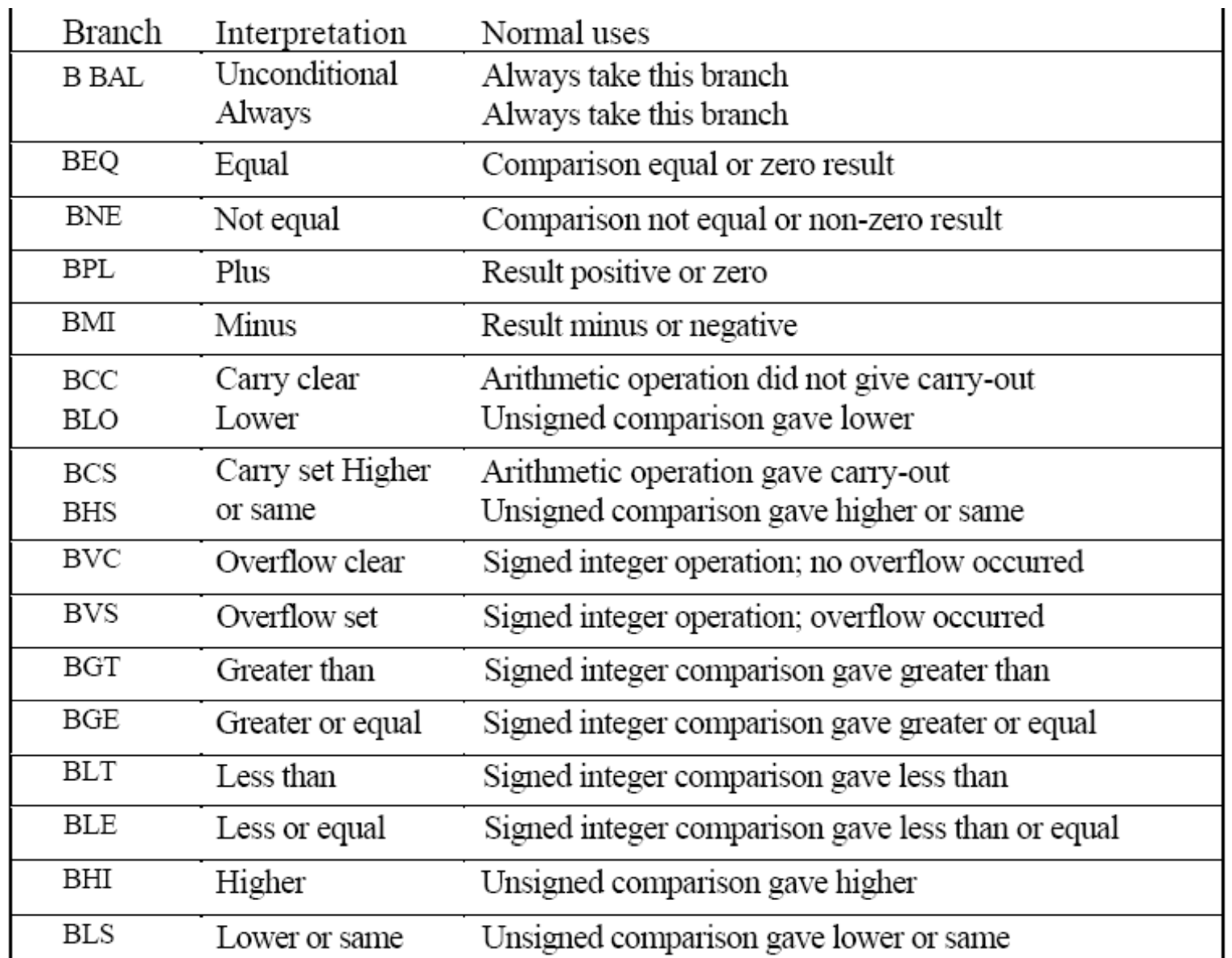

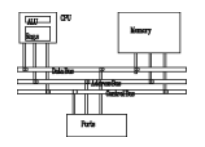

• **BL** instruction save the return address to **R14** (lr)

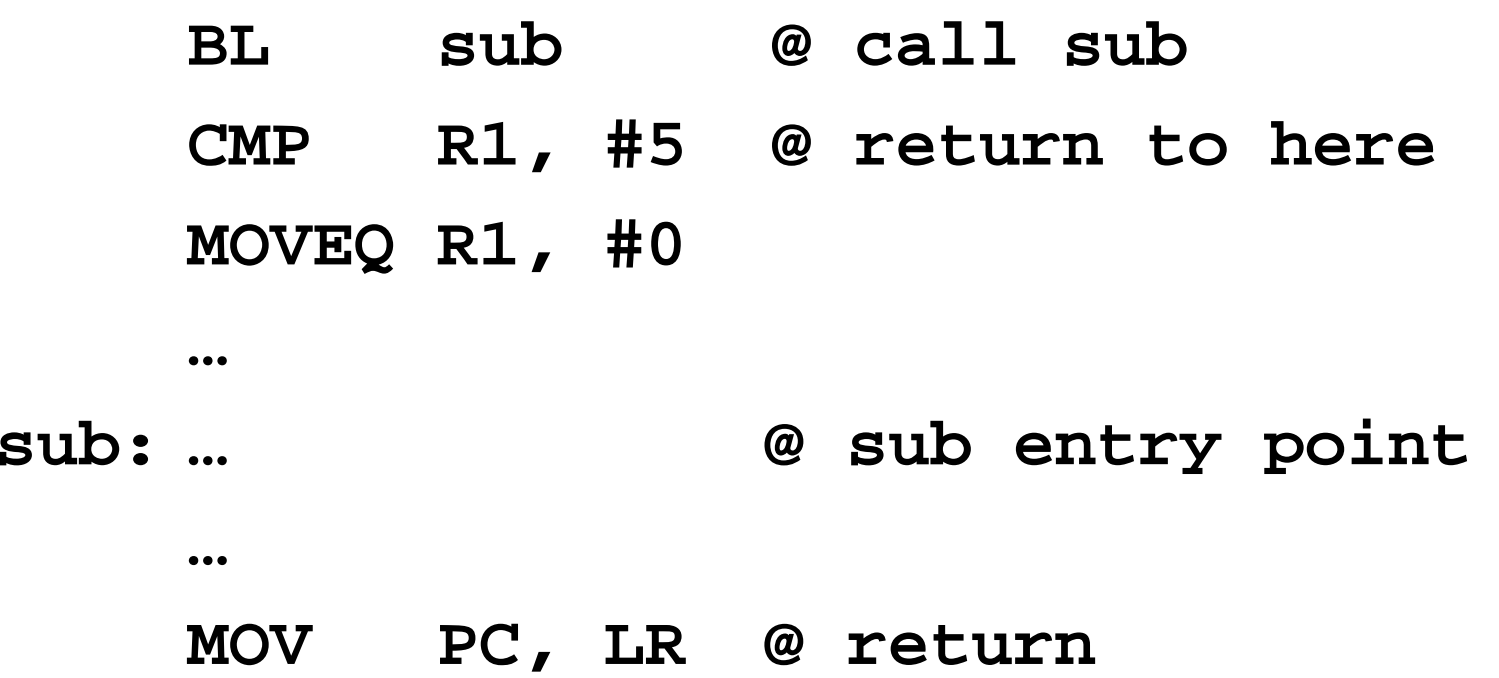

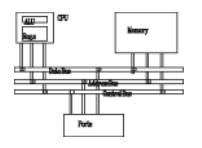

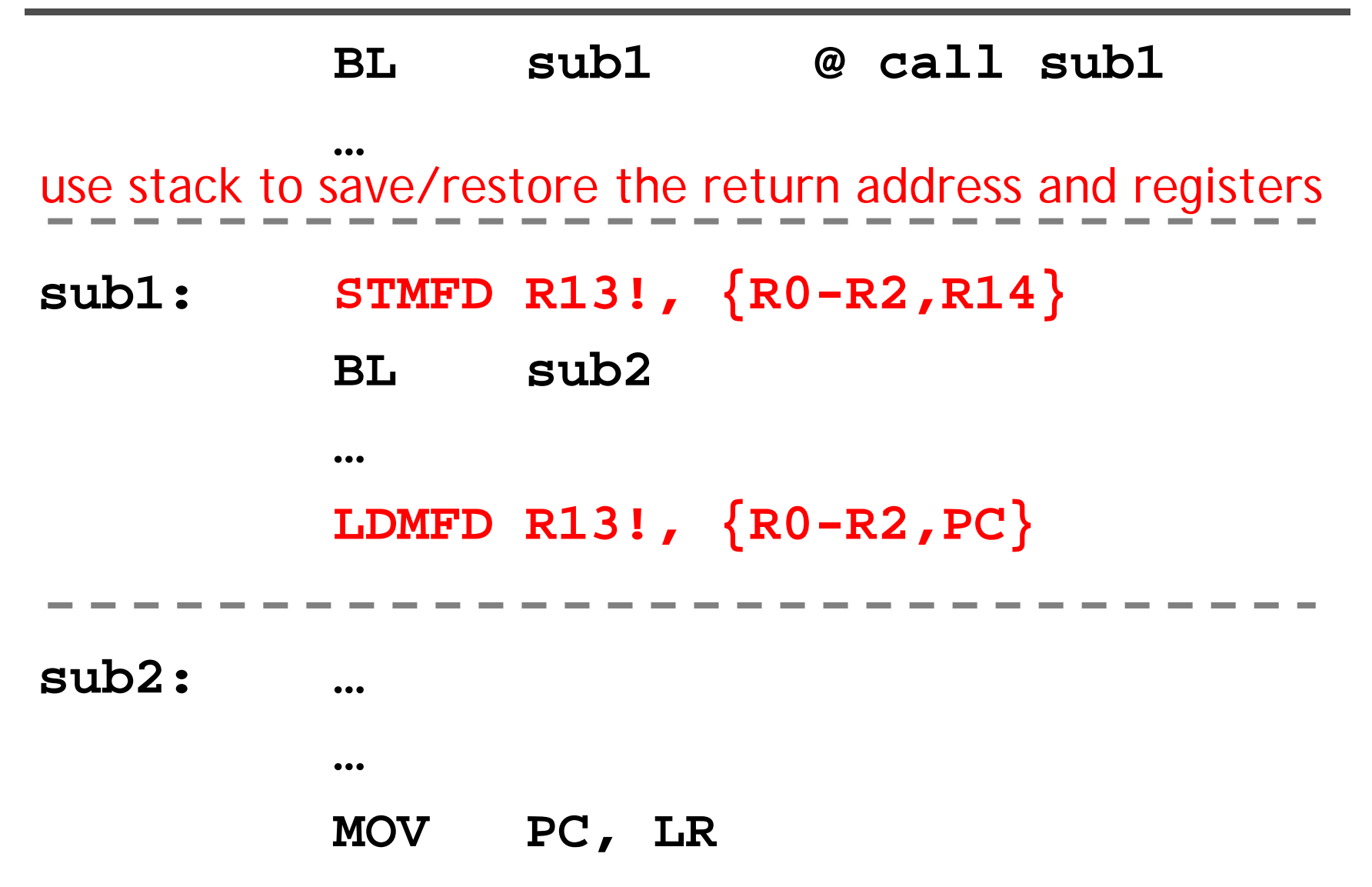

## **Conditional execution**

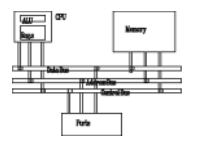

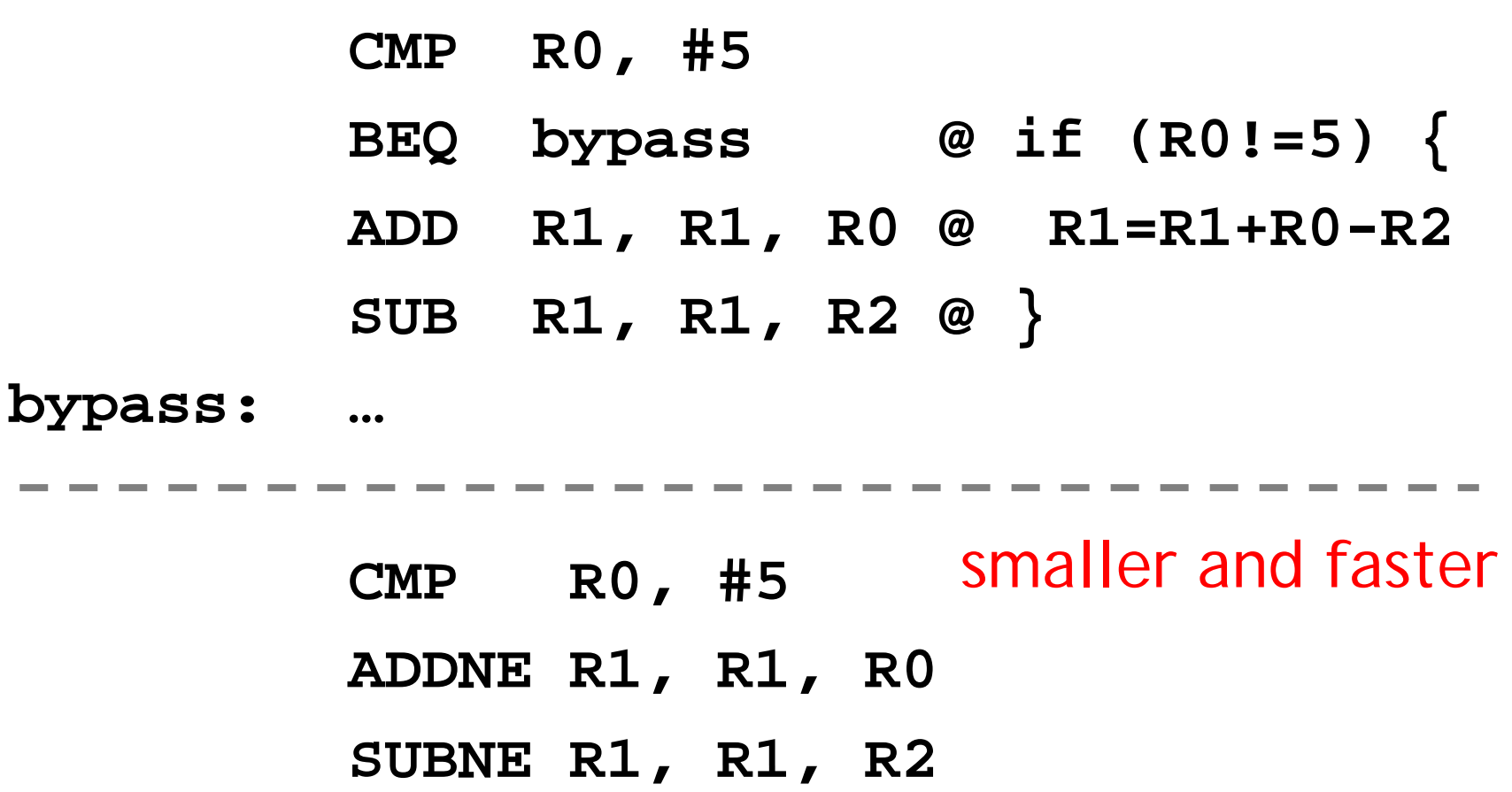

Rule of thumb: if the conditional se quence is three instructions or less, it is better to use conditional execution than a branch.

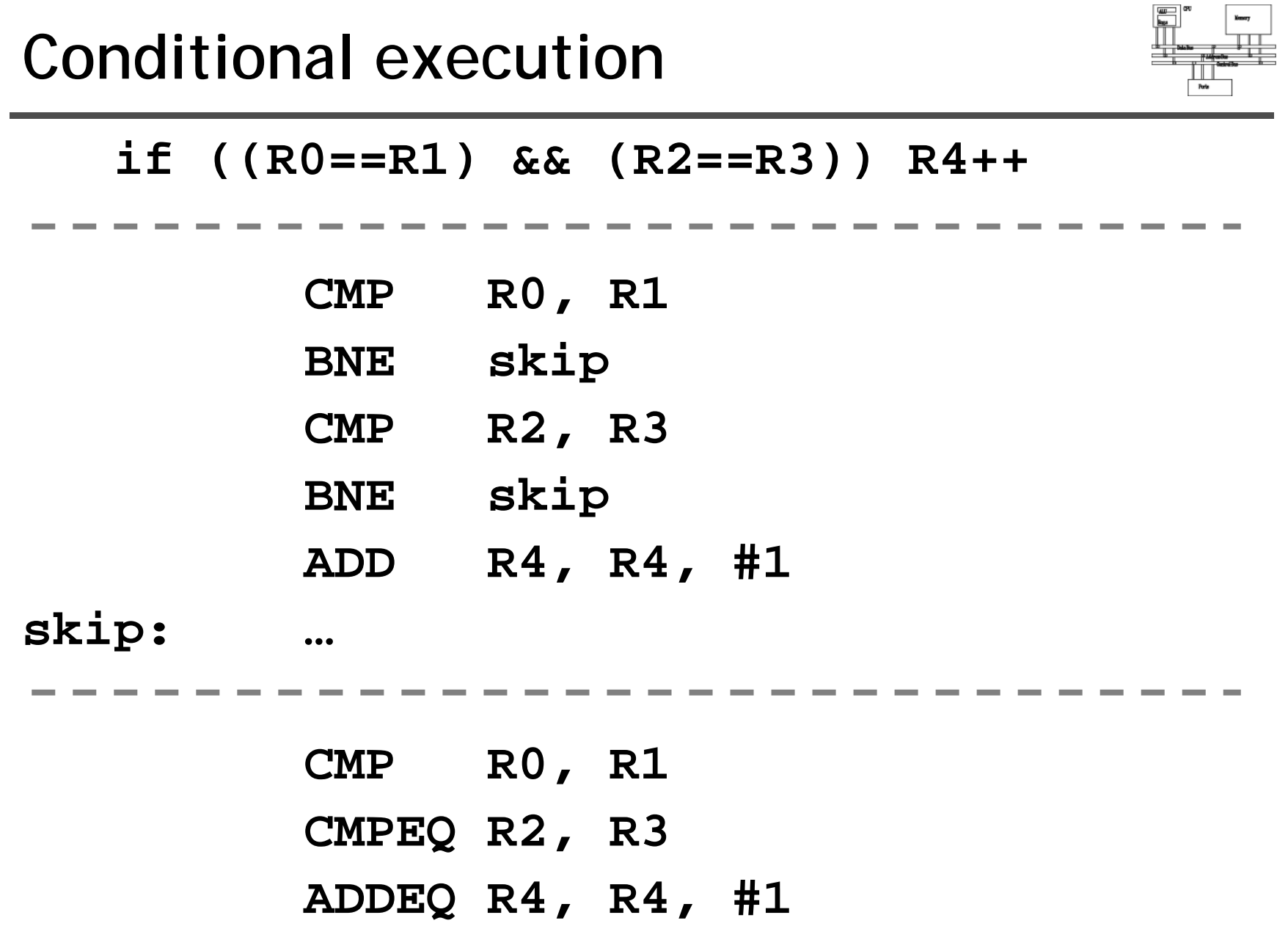

## **Data transfer instructions**

![](_page_51_Figure_1.jpeg)

- Move data between registers and memory
- Three basic forms
	- –Single register load/store
	- –Multiple register load/store
	- – Single register swap: **SWP(B),** atomic instruction for semaphore

![](_page_52_Figure_1.jpeg)

Syntax: <LDR|STR>{<cond>}{B} Rd,addressing<sup>1</sup>  $LDR{<}cond$ >}SB|H|SH Rd, addressing<sup>2</sup>  $STR{<}$ cond>}H Rd, addressing<sup>2</sup>

![](_page_52_Picture_14.jpeg)

![](_page_53_Figure_1.jpeg)

![](_page_53_Picture_25.jpeg)

No **STRSB/STRSH** since **STRB/STRH** stores both signed/unsigned ones

![](_page_54_Figure_1.jpeg)

- The data items can be a 8-bit byte, 16-bit halfword or 32-bit word. Addresses must be b boundary aligned. (e.g. 4's multiple for **LDR/STR** )
- **LDR R0, [R1] @ R0 := mem32[R1]**
- **STR R0, [R1] @ mem 3<sup>2</sup>[R1] := R0**
- **LDR, LDRH, LDRB** for 32, 16, 8 bits
- **STR, STRH, STRB** for 32, 16, 8 bits

![](_page_55_Figure_1.jpeg)

- Memory is addressed by a register and an offset. **LDR R0 [R1] R0, @ [R1] mem[R1]**
- Three ways to specify offsets:
	- Immediate
		- **LDR R0, [R1, #4] @ mem[R1+4]**
	- –- Register
		- **LDR R0, [R1, R2] @ mem[R1+R2]**
	- Scaled register Scaled register **@ [R1+4\*R2] @ mem[R1+4\*R2] LDR R0, [R1, R2, LSL #2]**

![](_page_56_Figure_1.jpeg)

- •Pre-index addressing (LDR RO, [R1, #4]) without a writeback
- •Auto-indexing addressing (LDR RO, [R1, #4]!) Pre-index with writebackcalculation before accessing with a writeback
- •Post-index addressing (LDR RO, [R1], #4) calculation after accessing with a writeback

![](_page_56_Picture_93.jpeg)

![](_page_57_Figure_0.jpeg)

![](_page_57_Figure_1.jpeg)

![](_page_57_Figure_2.jpeg)

![](_page_58_Figure_1.jpeg)

**LDR R0, [R1, #4]! @ R0=mem[R1+4]**

**@ R1 R1+4=R1+4**

No extra time; Fast $\scriptstyle\rm [$ 

![](_page_58_Figure_5.jpeg)

![](_page_59_Figure_0.jpeg)

![](_page_60_Figure_1.jpeg)

• Pre-indexed addressing **LDR R0, [R1 R2] [R1, @ R0=mem[R1+R2] @ R1 unchanged** • Auto-indexing addressing **LDR R0, [R1, R2]! @ R0=mem[R1+R2] @ R1 R1+R2 R1=R1+R2** • Post-indexed addressing **LDR R0, [R1], R2 @ R0=mem[R1]**

**@ R1=R1+R2**

## **Example**

![](_page_61_Figure_1.jpeg)

**PRE**  $r0 = 0 \times 000000000$  $r1 = 0 \times 00090000$  $mem32 [0x00009000] = 0x01010101$ mem32 $\lceil 0 \times 00009004 \rceil$  = 0x02020202

LDR  $r0, [r1, #4]!$ 

Preindexing with writeback:

$$
POST(1) \quad r0 = 0 \times 02020202
$$
\n
$$
r1 = 0 \times 00009004
$$

## **Example**

![](_page_62_Figure_1.jpeg)

**PRE**  $r0 = 0 \times 00000000$  $r1 = 0 \times 00090000$  $mem32 [0x00009000] = 0x01010101$ mem32 $[0x00009004] = 0x02020202$ 

LDR  $r0, [r1, #4]$ 

Preindexing:

 $POST(2)$  r0 = 0x02020202  $r1 = 0 \times 00009000$ 

## **Example**

![](_page_63_Figure_1.jpeg)

**PRE**  $r0 = 0 \times 00000000$  $r1 = 0 \times 00090000$  $mem32 [0x00009000] = 0x01010101$ mem32 $[0x00009004] = 0x02020202$ 

LDR  $r0,$   $[r1],$   $\#4$ 

Postindexing:

 $POST(3)$  r0 = 0x01010101  $r1 = 0x00009004$ 

![](_page_64_Figure_1.jpeg)

Syntax:  $\lt$ LDR|STR>{ $\lt$ cond>}{B} Rd,addressing<sup>1</sup>  $LDR$ {<cond>}SB|H|SH Rd, addressing<sup>2</sup>  $STR{<}$ cond>}H Rd, addressing<sup>2</sup>

![](_page_64_Picture_18.jpeg)

![](_page_65_Figure_1.jpeg)

![](_page_65_Picture_5.jpeg)

![](_page_66_Figure_1.jpeg)

Syntax:  $\lt$ LDR|STR>{ $\lt$ cond>}{B} Rd,addressing<sup>1</sup>  $LDR$ {<cond>}SB|H|SH Rd, addressing<sup>2</sup>  $STR{<}$ cond>}H Rd, addressing<sup>2</sup>

![](_page_66_Picture_18.jpeg)

![](_page_67_Figure_1.jpeg)

![](_page_67_Picture_5.jpeg)

![](_page_68_Figure_1.jpeg)

- Note that all addressing modes are register**offseted. Can we issue LDR R0, Table? The** pseudo instruction **ADR** loads a register with an address
- **table: .word 10**

**…**

- **ADR R0, table**
- Assembler transfer pseudo instruction into a sequence of appropriate instructions

**sub r0 pc #12 r0, pc,** 

## **Application**

![](_page_69_Figure_1.jpeg)

![](_page_69_Picture_47.jpeg)

**@ operations on R0**

**…**

![](_page_70_Picture_1.jpeg)

- Transfer a block of data more efficiently.
- Used for procedure entry and exit for saving and restoring workspace registers and the return address
- • For ARM7, *2+Nt* cycles (*N*:#words, *t*:time for a word for sequential access). Increase interrupt latency since it can't be interrupted.

registers are arranged an in increasing order; see manual

**LDMIA R1, {R0, R2, R5} @ R0 = mem[R1]**

**@ R2 = mem[r1+4]**

**@ R5 = mem[r1+8]**

#### **Multiple load/store register**

![](_page_71_Figure_1.jpeg)

- **LDM load multiple registers**
- **STM store <sup>m</sup> ltiple registers multiple**
- **suffix meaning**
	- **IA increase after**
	- **IB increase before**
	- **DA decrease after**
	- **DB decrease before**
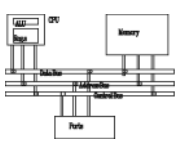

Syntax: <LDM|STM>{<cond>}<addressing mode> Rn{!}, <registers>{^}

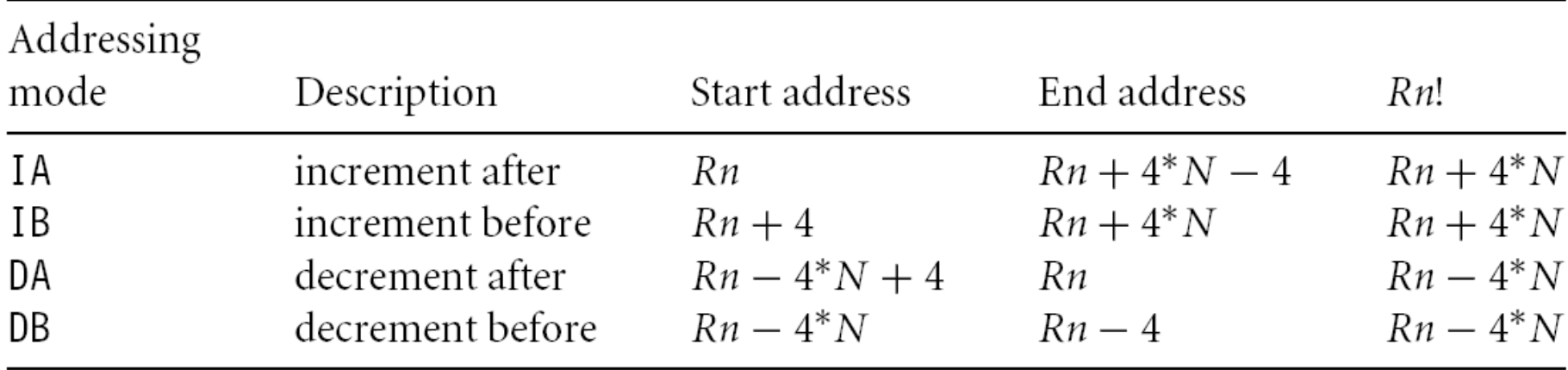

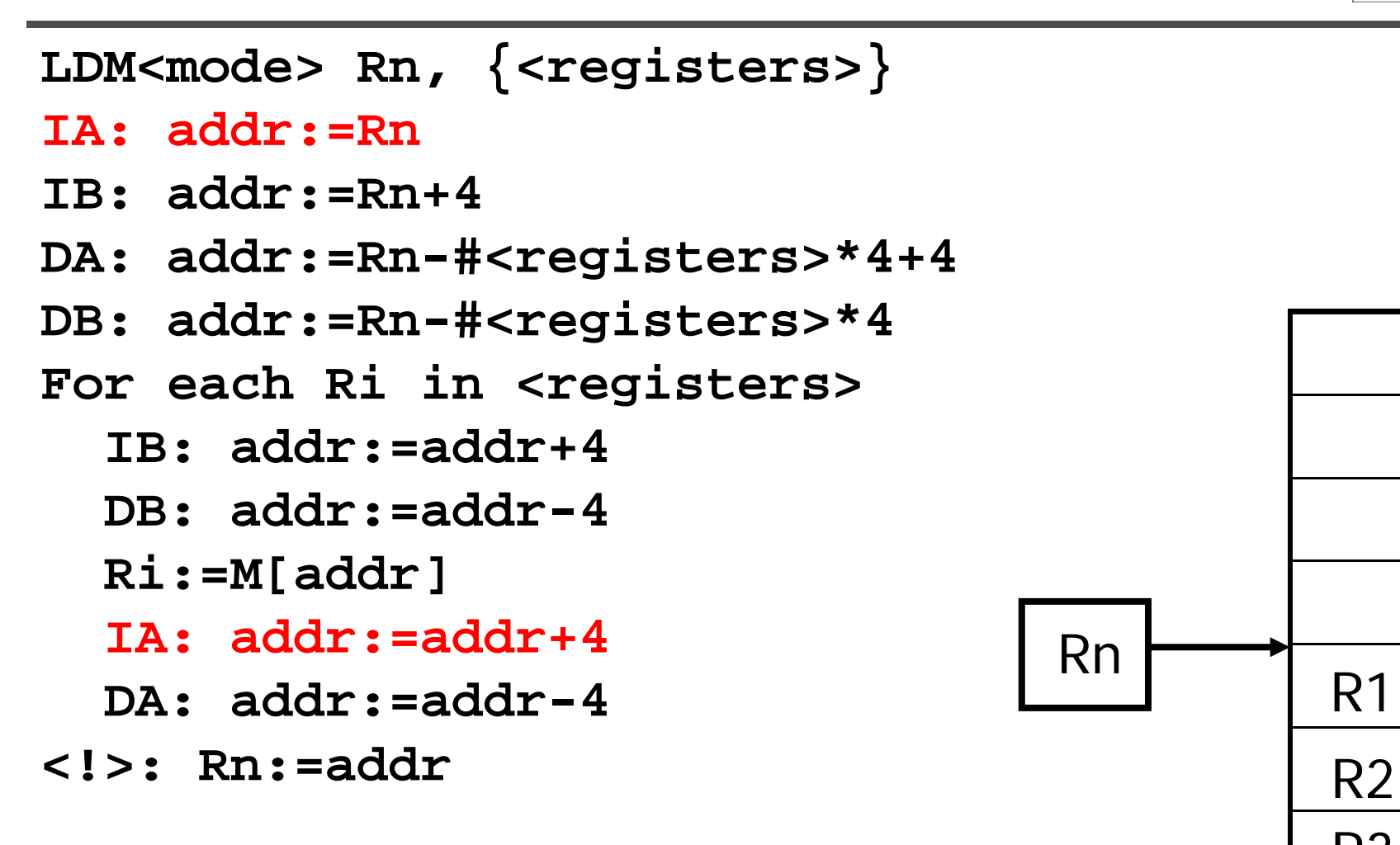

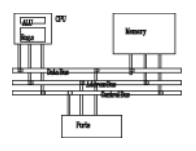

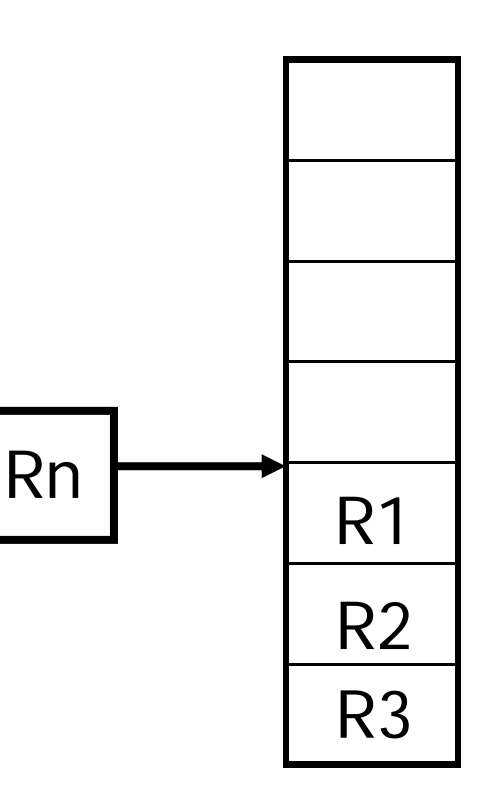

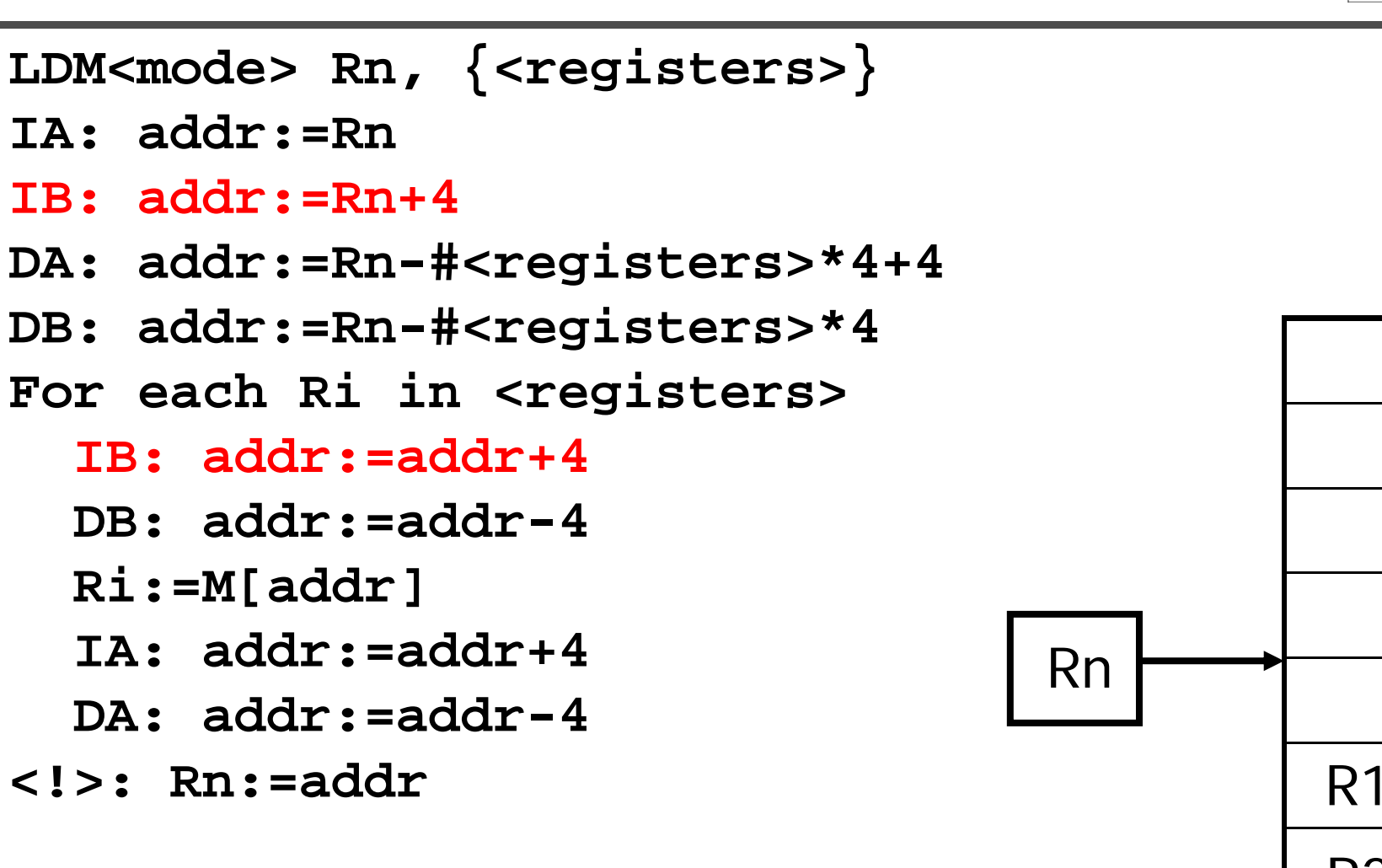

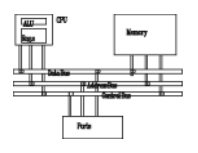

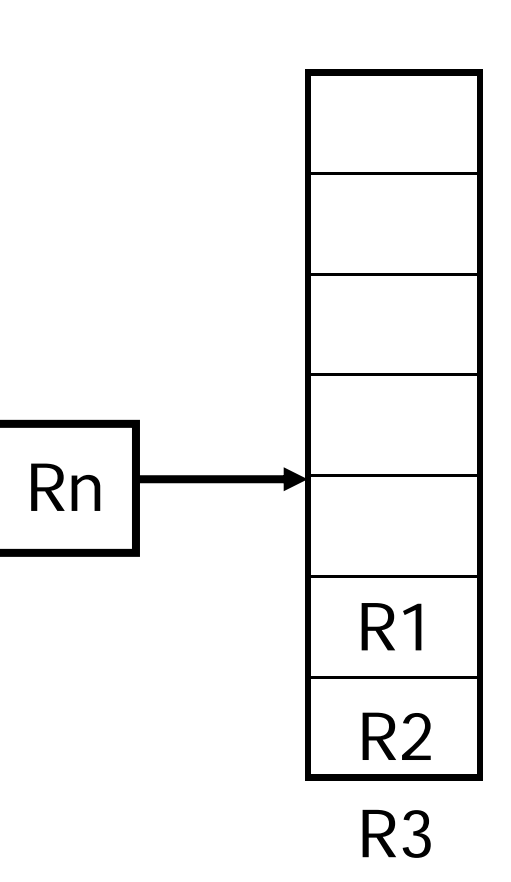

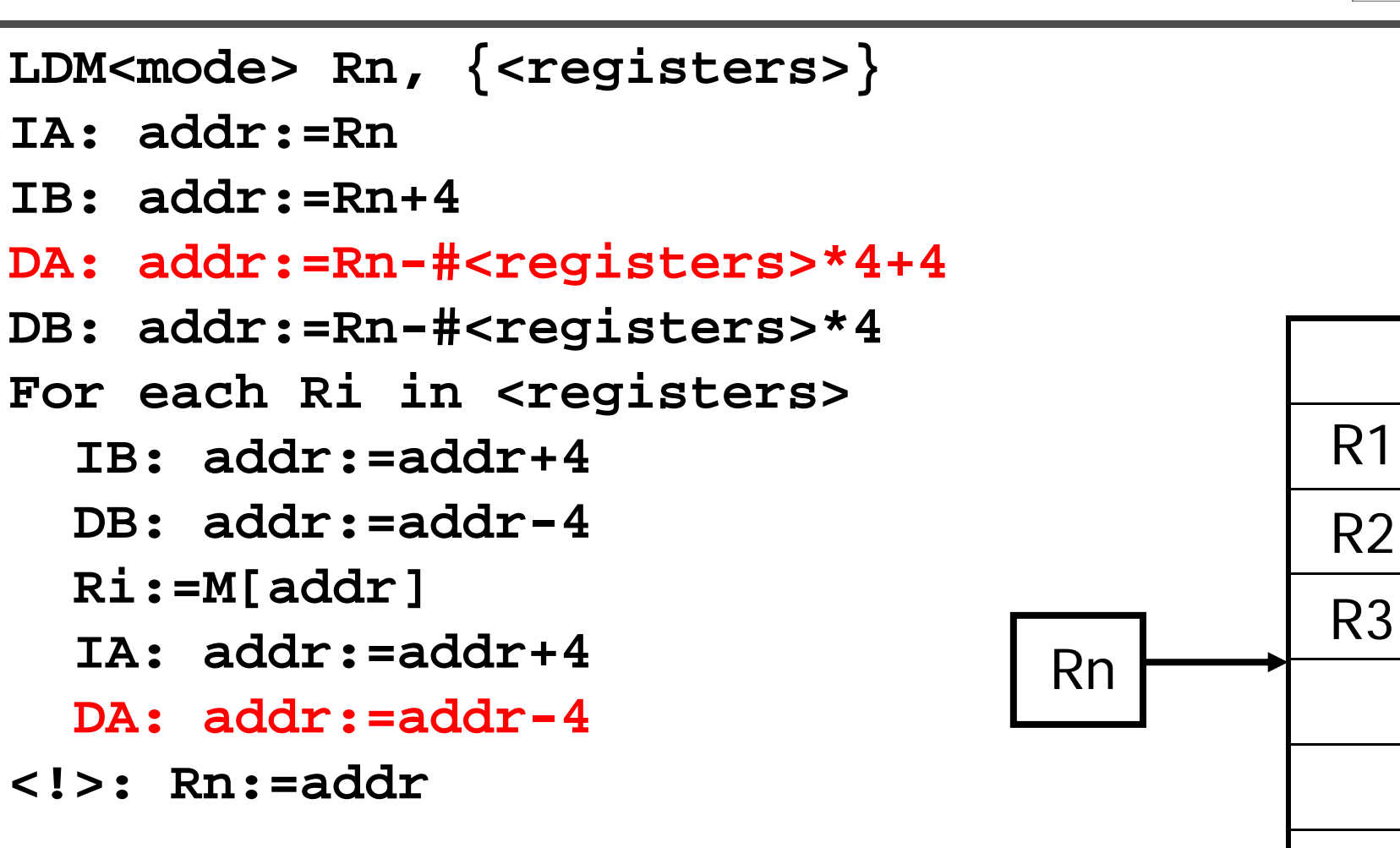

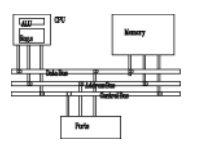

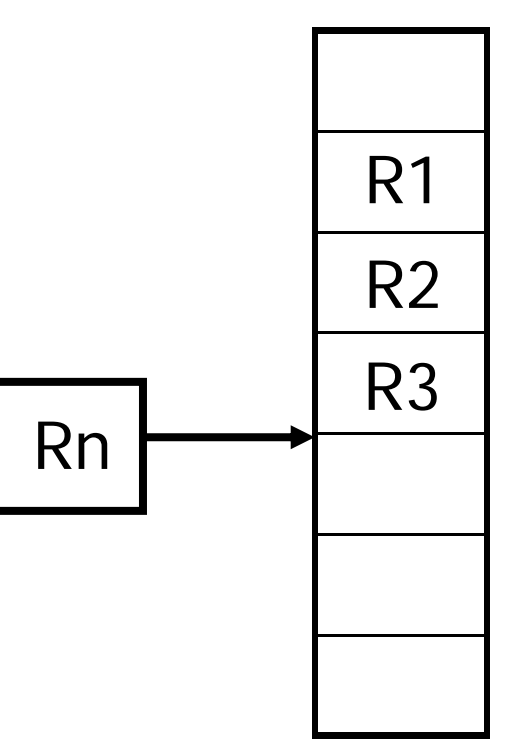

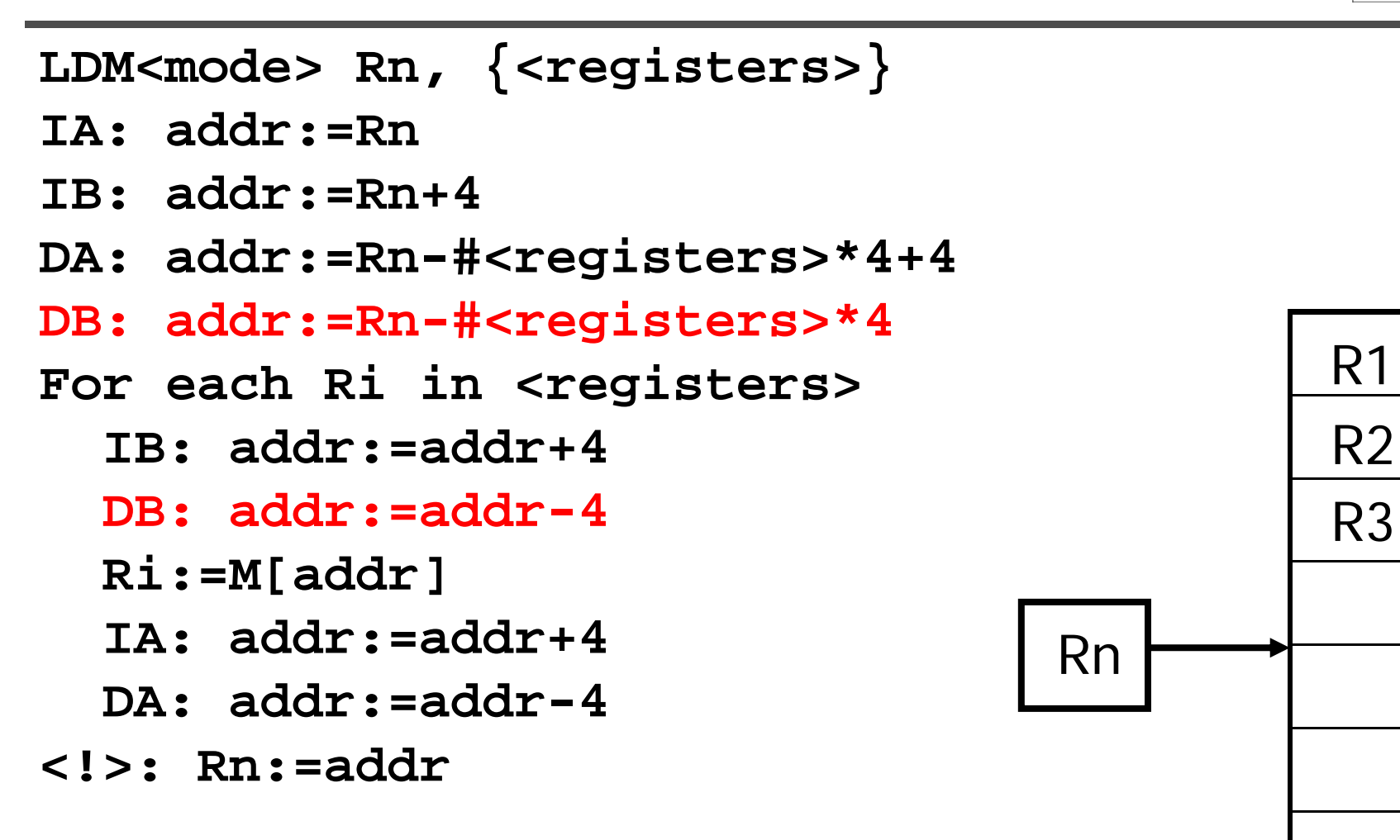

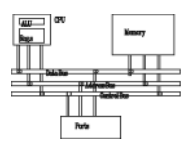

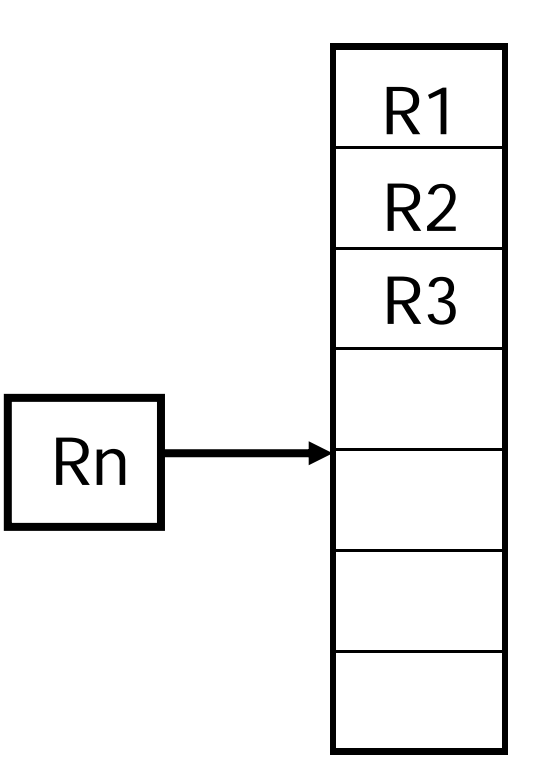

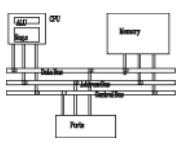

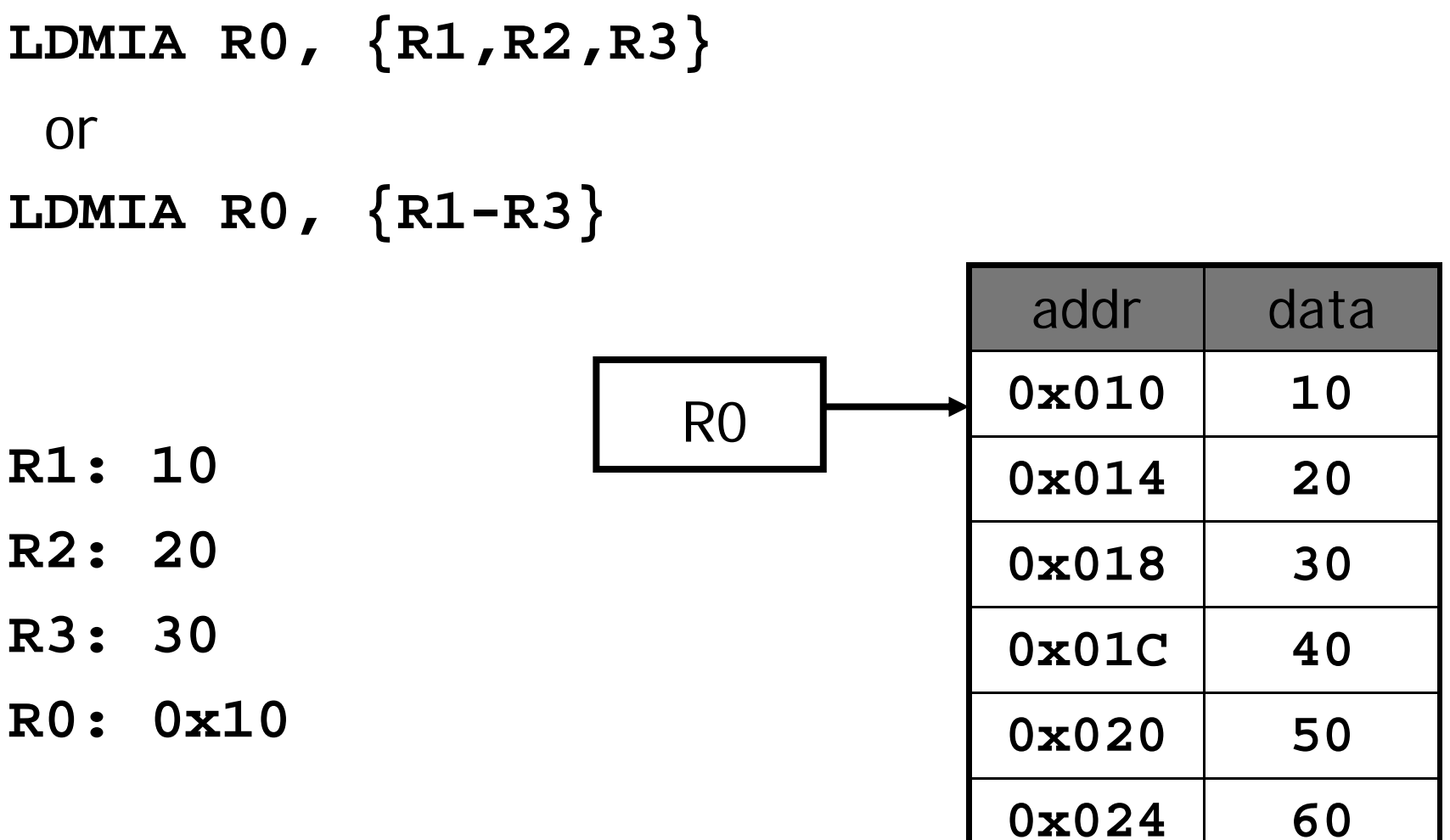

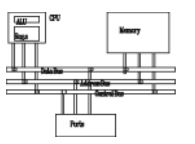

#### **LDMIA R0 !, {R1,R2,R3}**

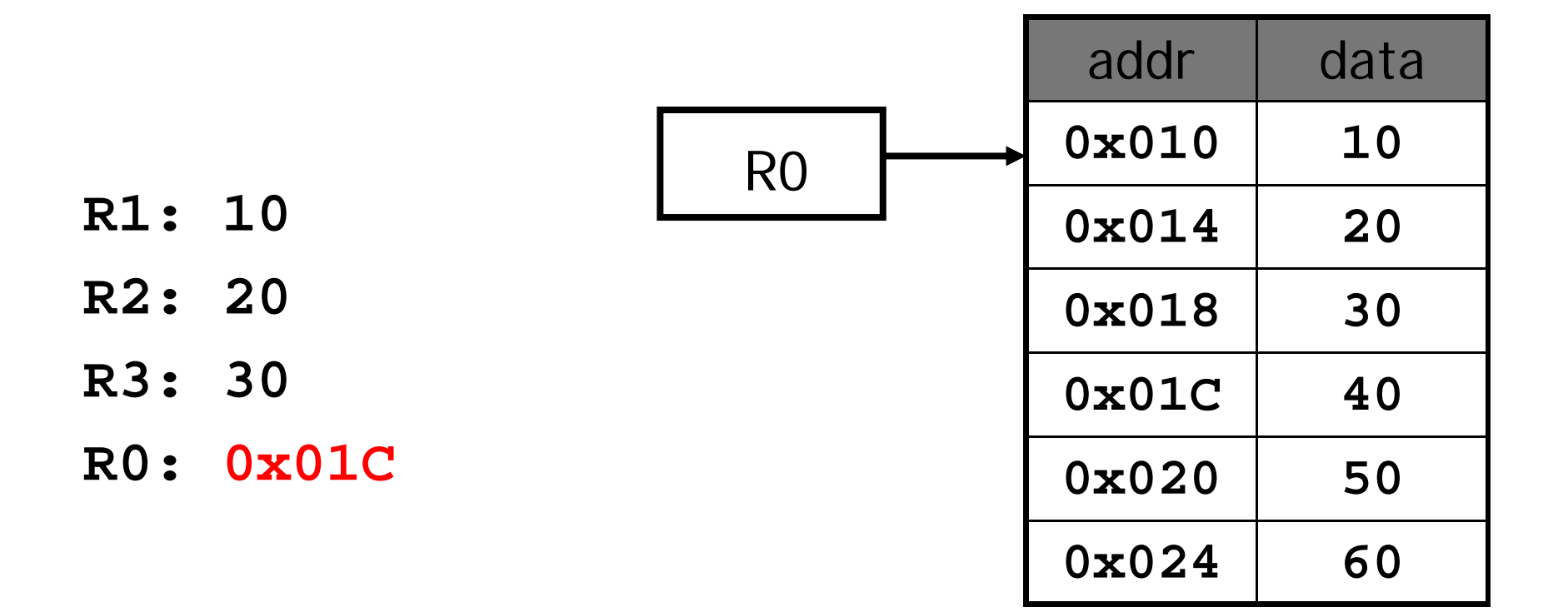

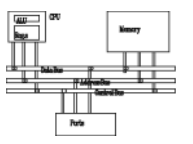

#### **LDMIB R0!, {R1,R2,R3}**

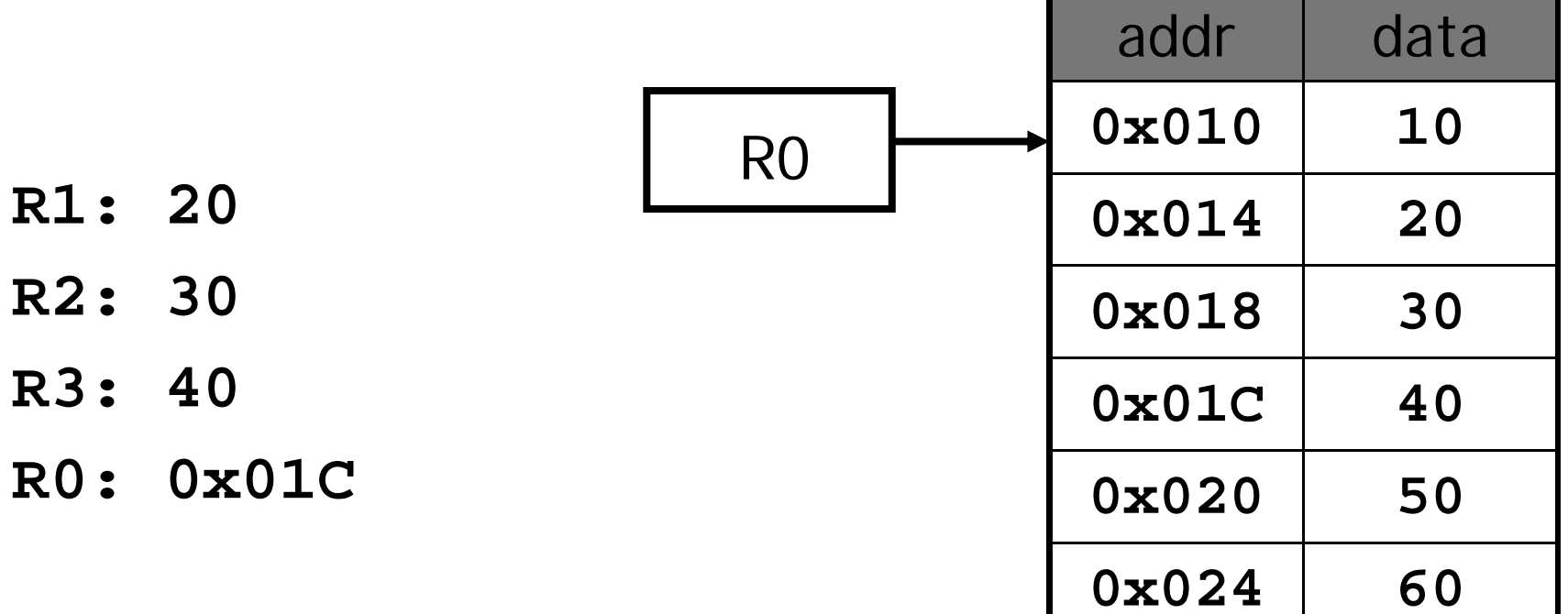

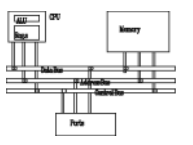

#### **LDMDA R0!, {R1,R2,R3}**

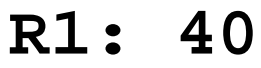

- **R2: 50**
- **R3: 60**
- 

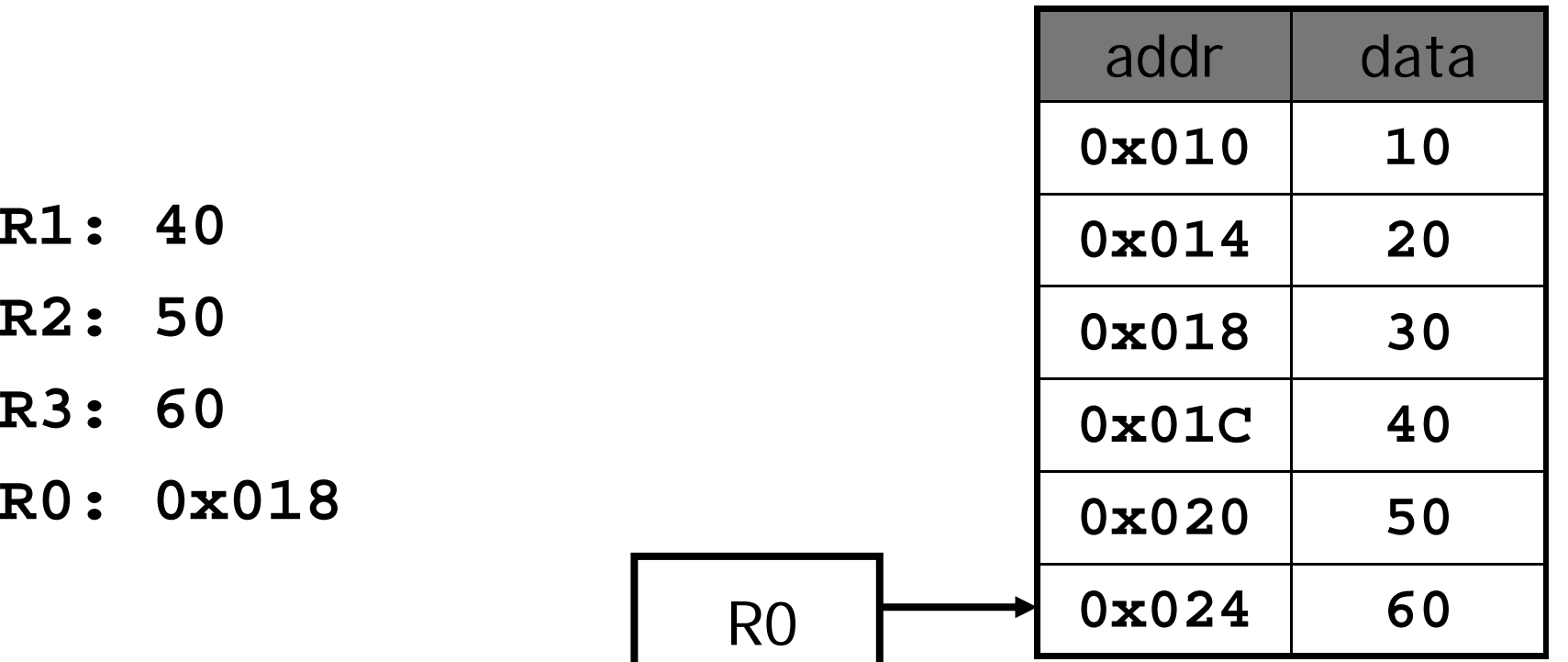

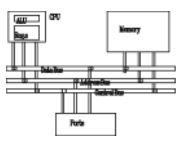

#### **LDMDB R0!, {R1,R2,R3}**

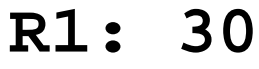

- **R2: 40**
- **R3: 50**
- 

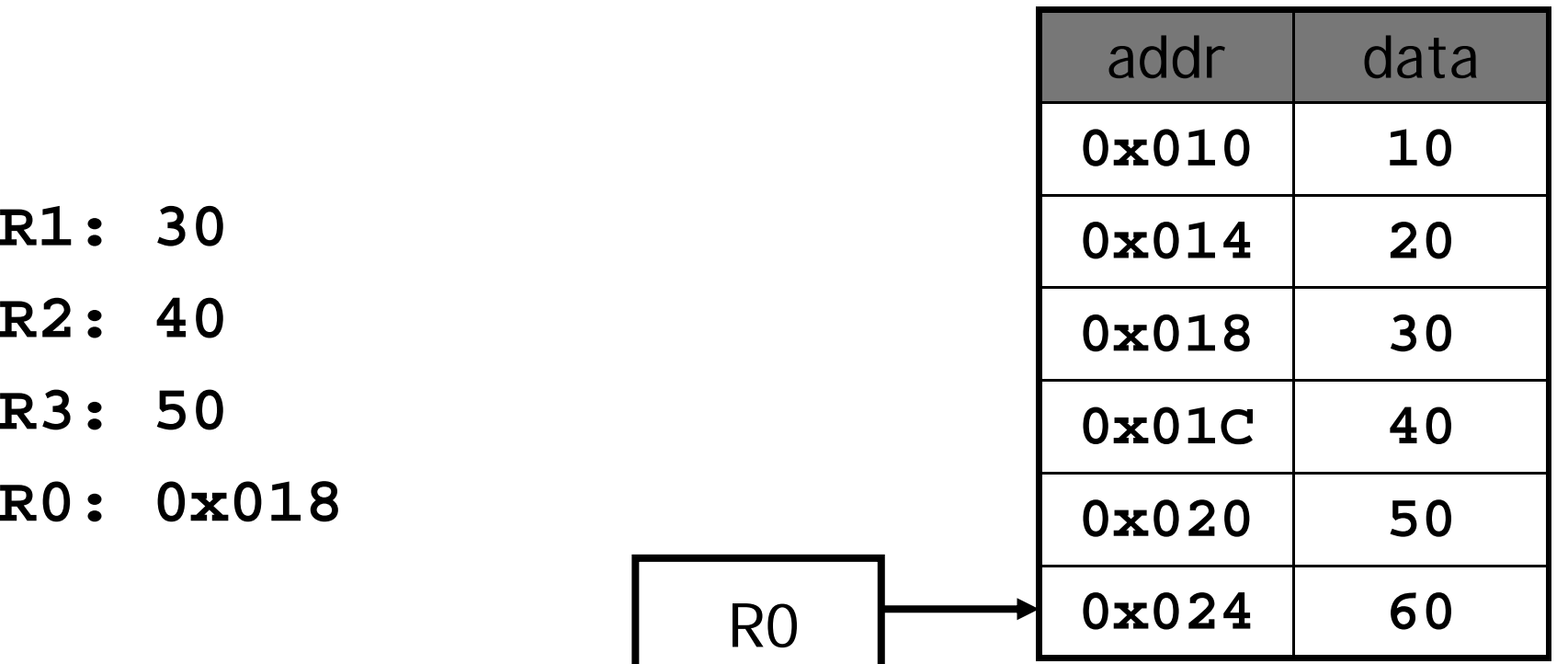

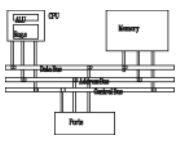

- **PRE**  $mem32[0x80018] = 0x03$  $mem32[0x80014] = 0x02$  $mem32[0x80010] = 0x01$ 
	- $r0 = 0x00080010$
	- $r1 = 0x00000000$
	- $r2 = 0x00000000$
	- $r3 = 0x00000000$
	- LDMIA  $r0!, \{r1-r3\}$

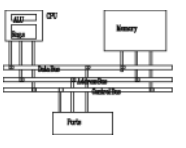

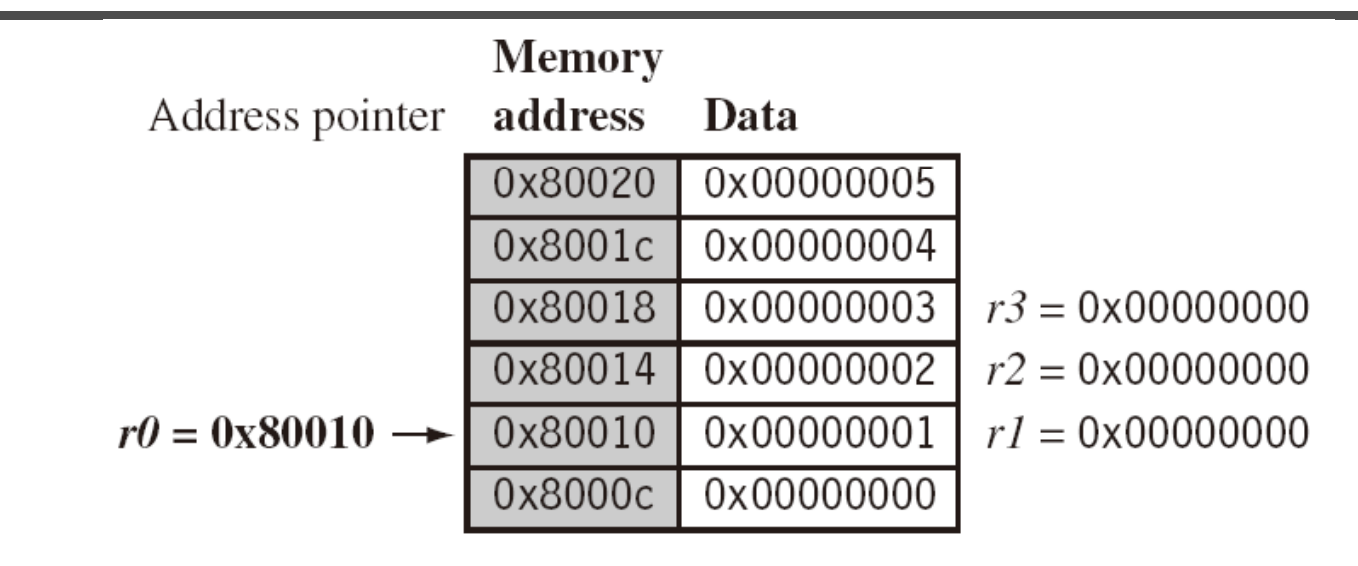

### **LDMIA r0!, {r1-r3}**

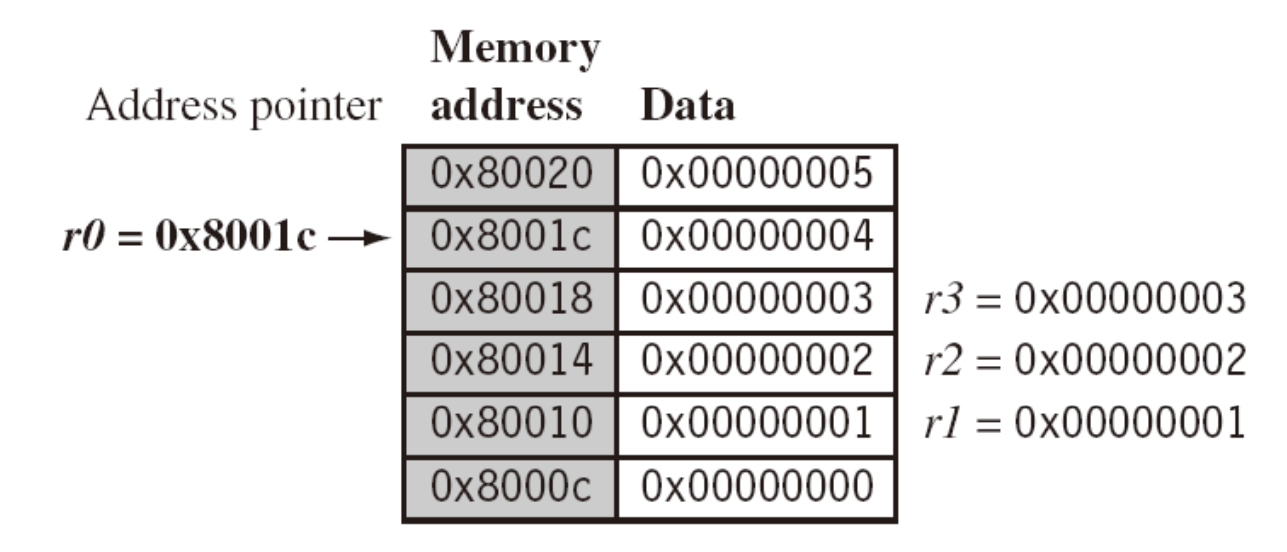

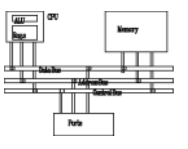

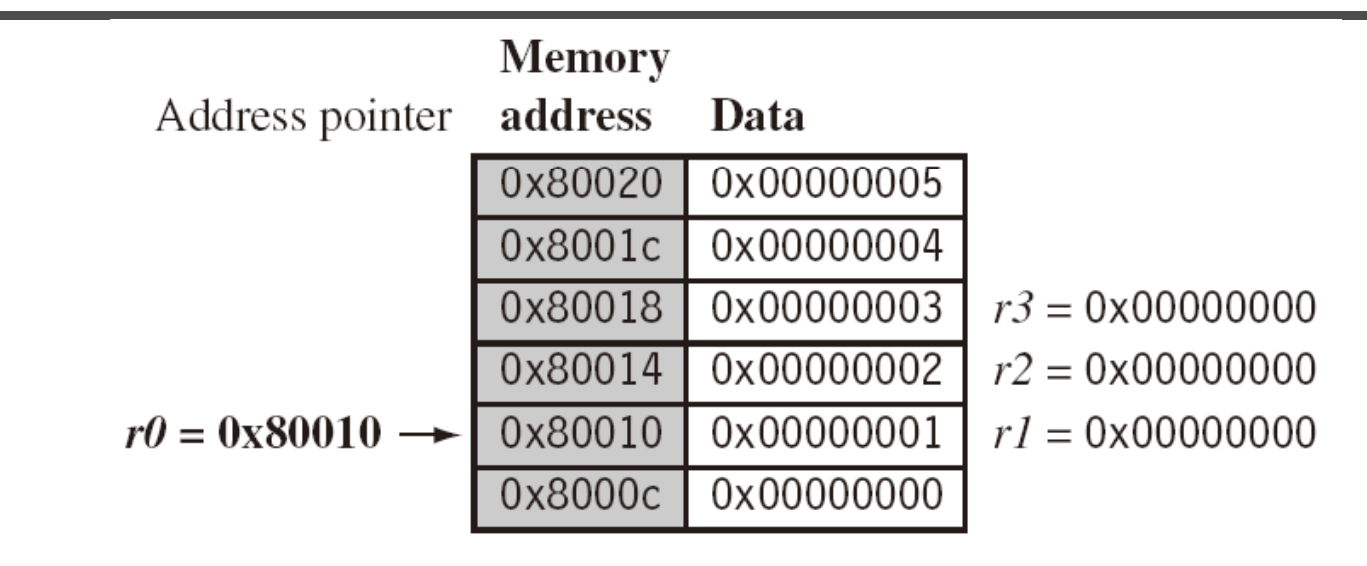

#### **LDMIB r0!, {r1-r3}**

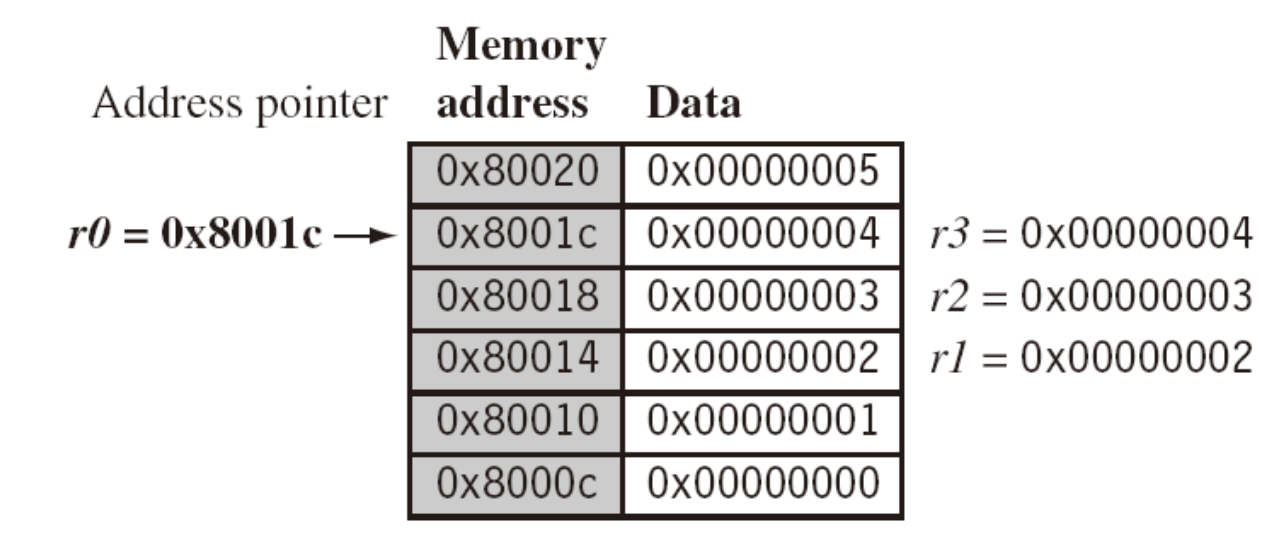

## **Application**

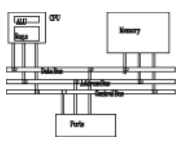

- Copy a block of memory
	- R9: address of the source
	- R10: address of the destination
	- R11: end address of the source

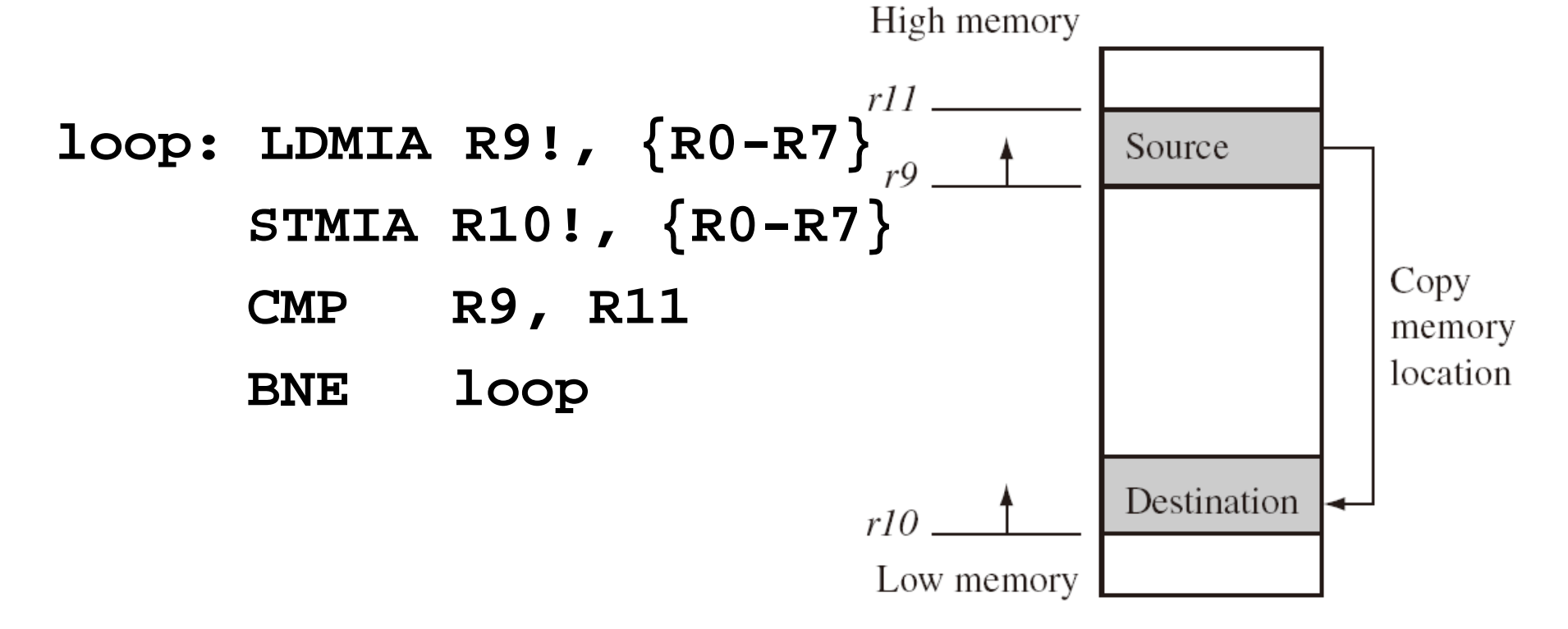

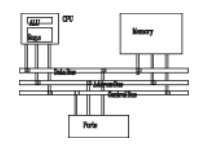

• Stack (full: pointing to the last used; ascending: grow towards increasing memory addresses)

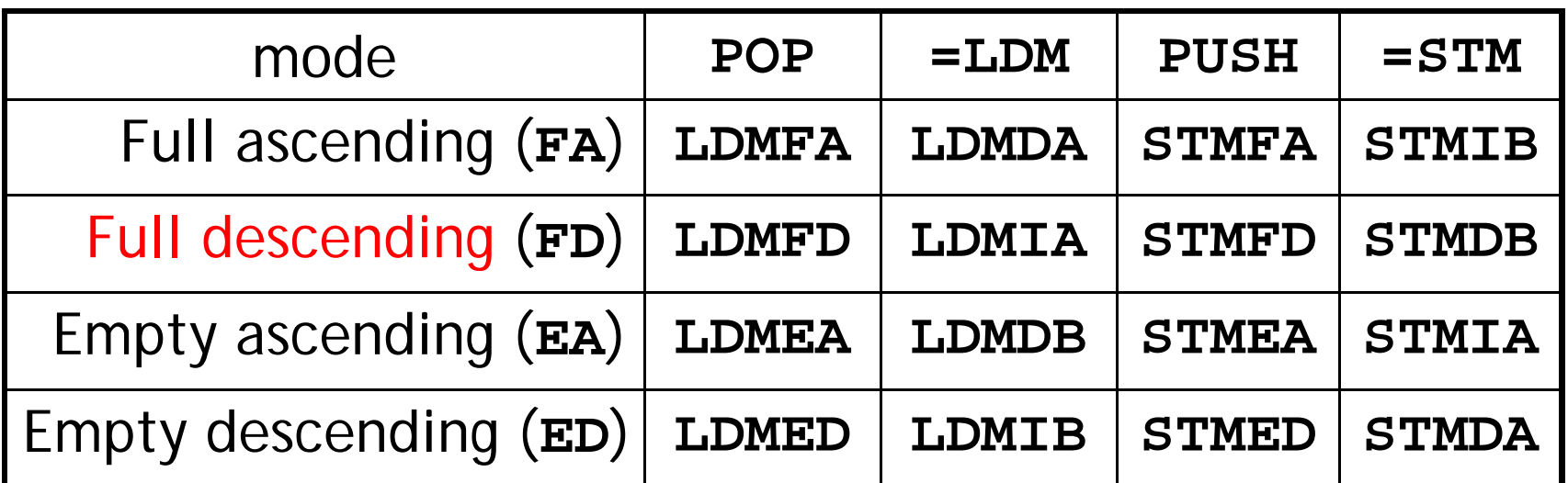

```
LDMFD R13! {R2 R9} @ used for ATPCS
 R13!, {R2-R9}    … @ modify R2-R9
STMFD R13!, {R2-R9}
```
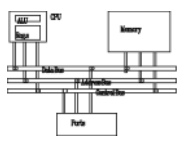

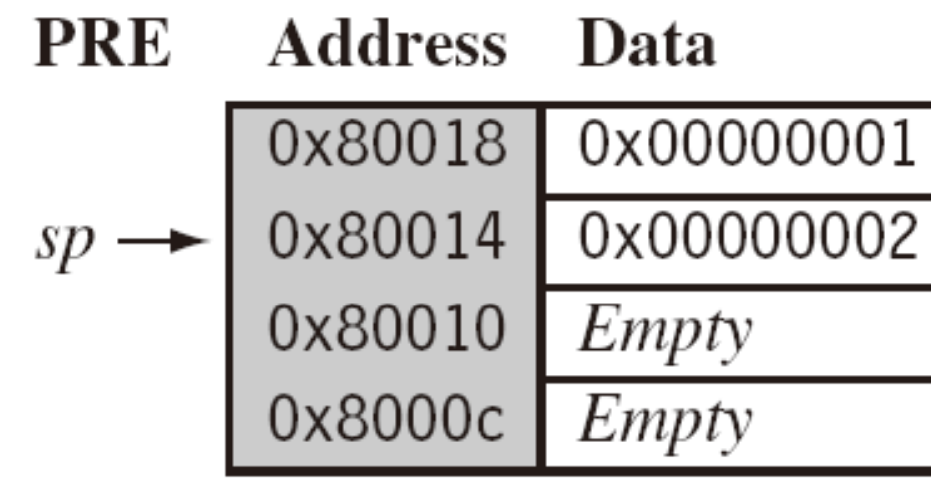

STMFD sp!, {r1,r4}

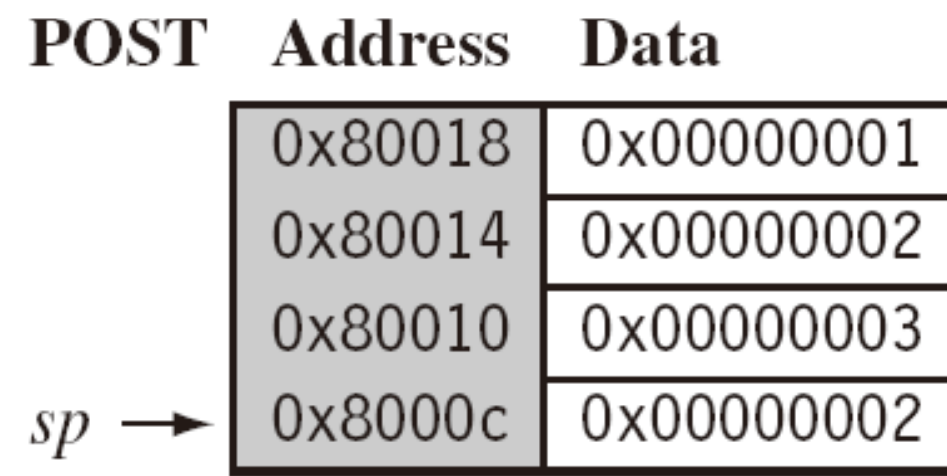

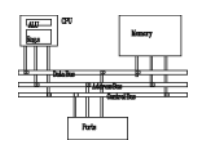

• Swap between memory and register. Atomic operation preventing any other instruction from reading/writing to that location until it completes

Syntax:  $SWP{B}$  {<cond>}  $Rd, Rm, [Rn]$ 

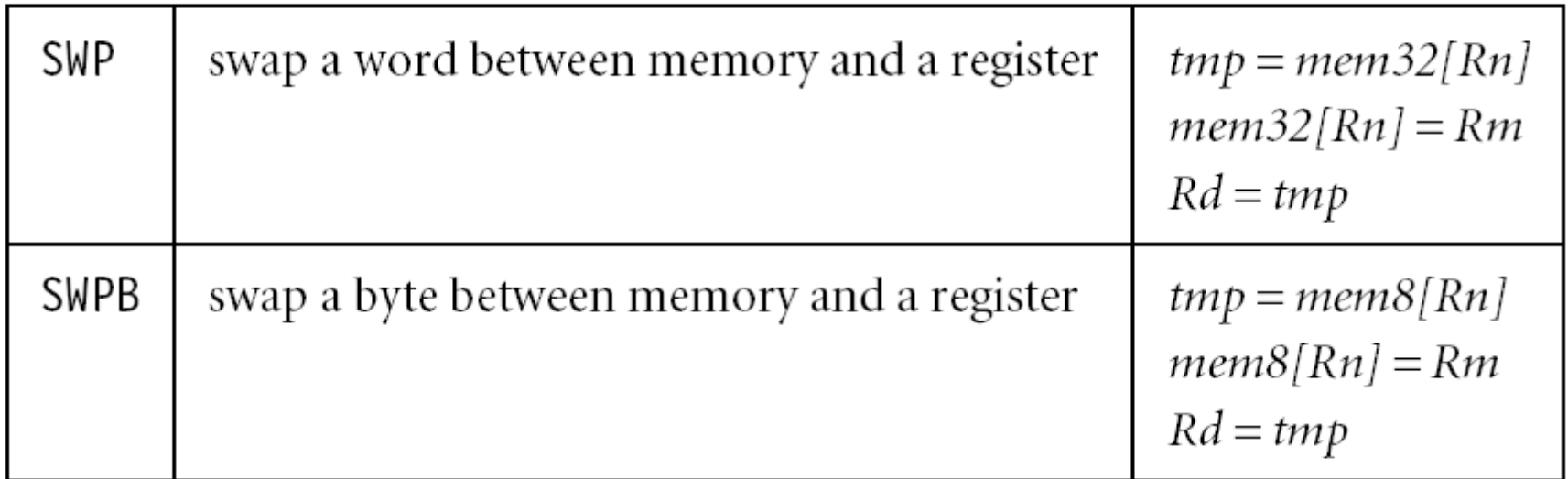

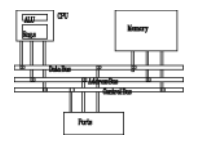

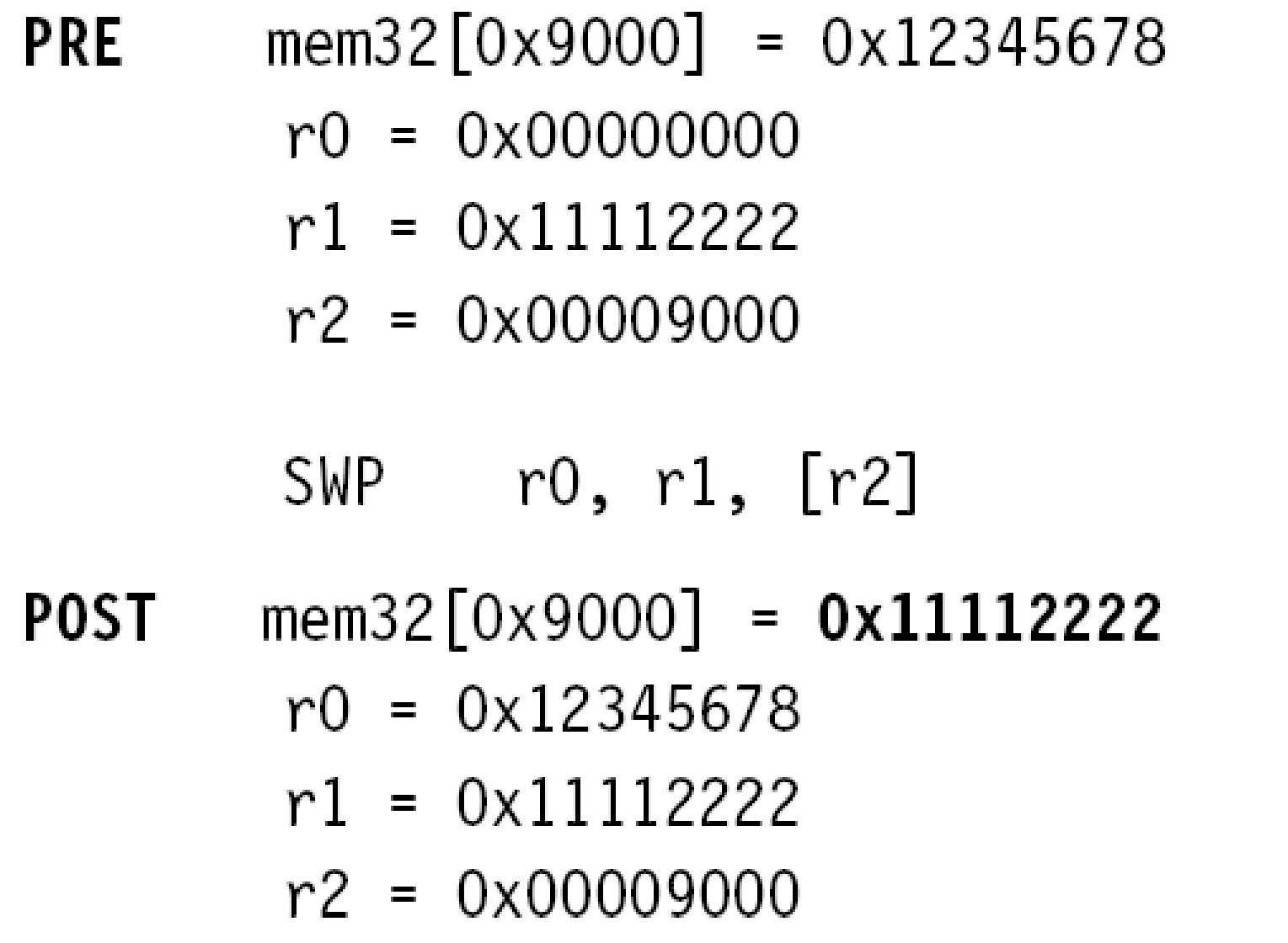

# **Application**

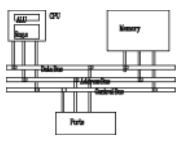

spin

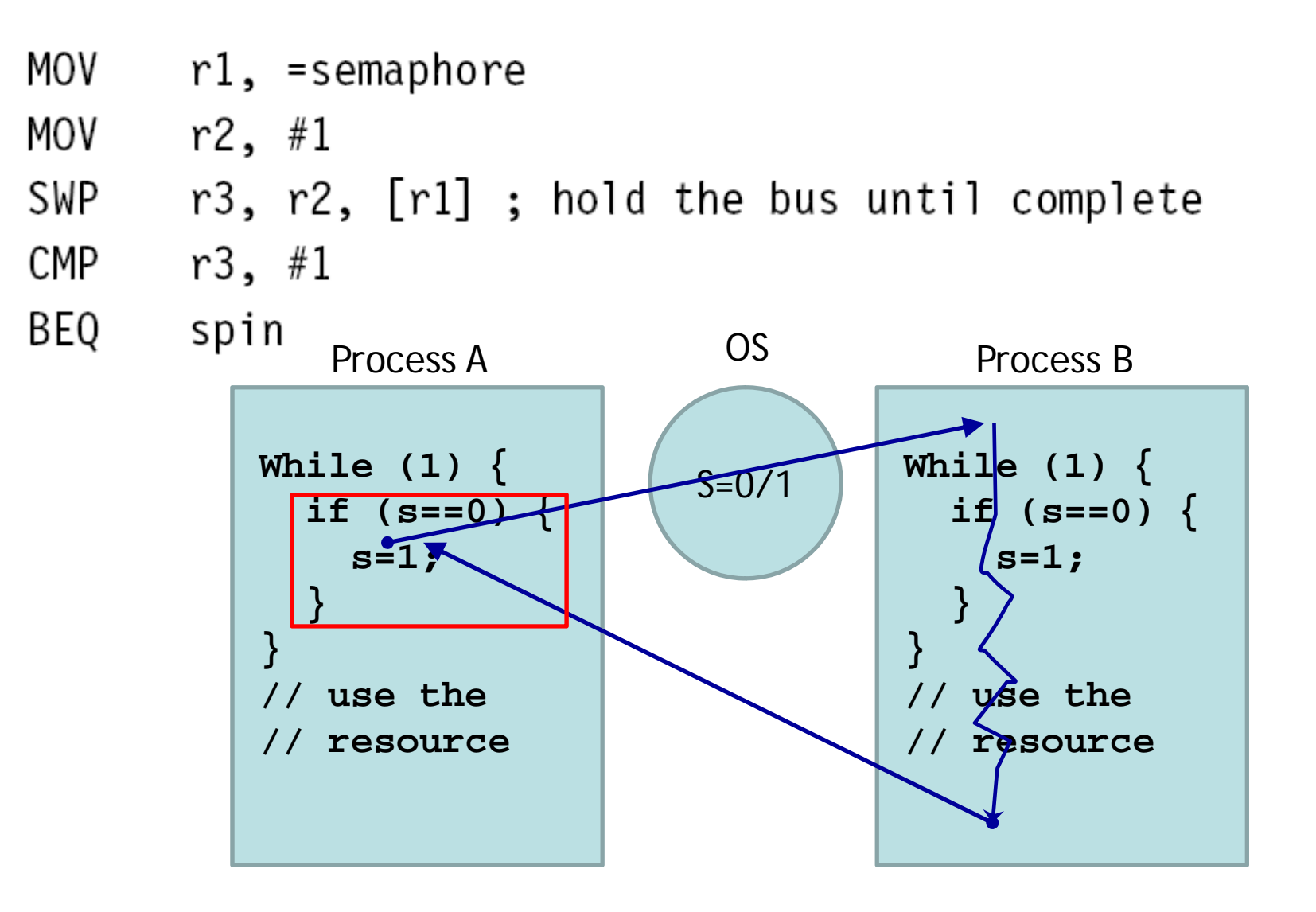

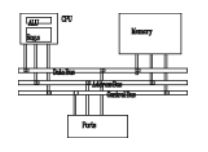

• A software interrupt instruction causes a software interrupt exception, which provides a mechanism for applications to call OS routines.

Syntax: SWI{<cond>} SWI number

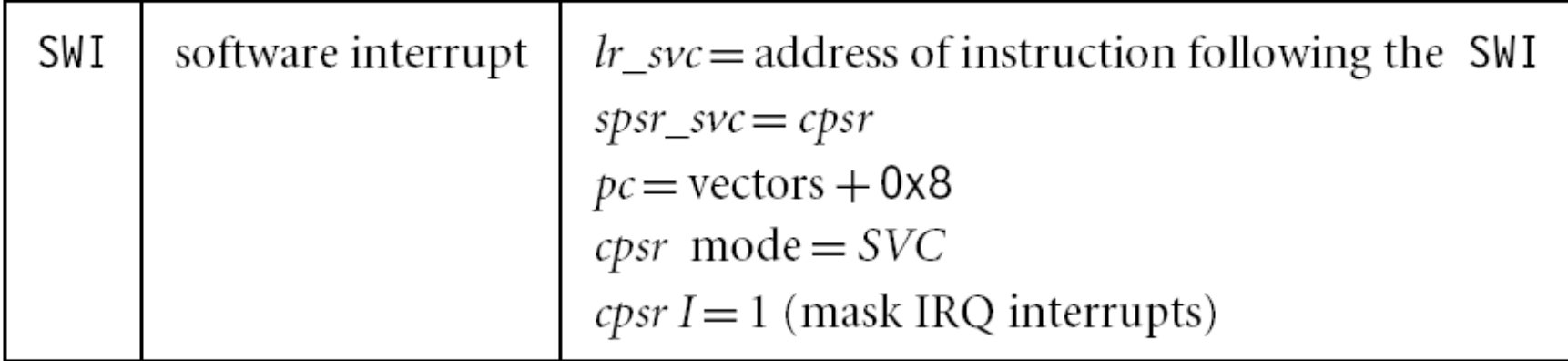

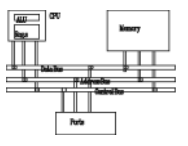

**PRE** cpsr = nzcVqift USER  $pc = 0x00008000$  $lr = 0x003fffff; lr = r14$  $r0 = 0x12$ 

0x00008000 SWI 0x123456

POST cpsr = nzcVqIft SVC spsr = nzcVqift USER  $pc = 0x00000008$  $lr = 0x00008004$  $r0 = 0x12$ 

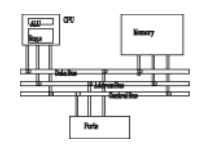

• No ARM instruction loads a 32-bit constant into a register because ARM instructions are 32-bit long. There is a pseudo code for this.

```
Syntax: LDR Rd, =constant
        ADR Rd, label
```
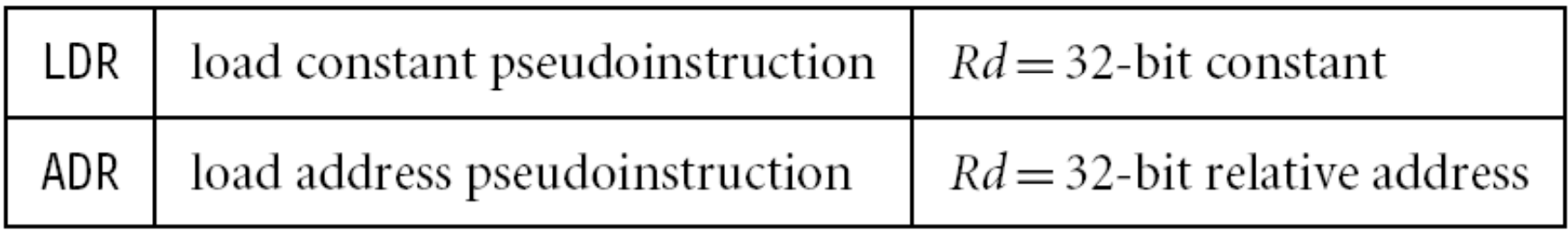

### **Immediate numbers**

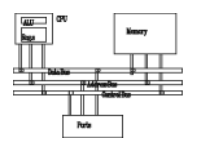

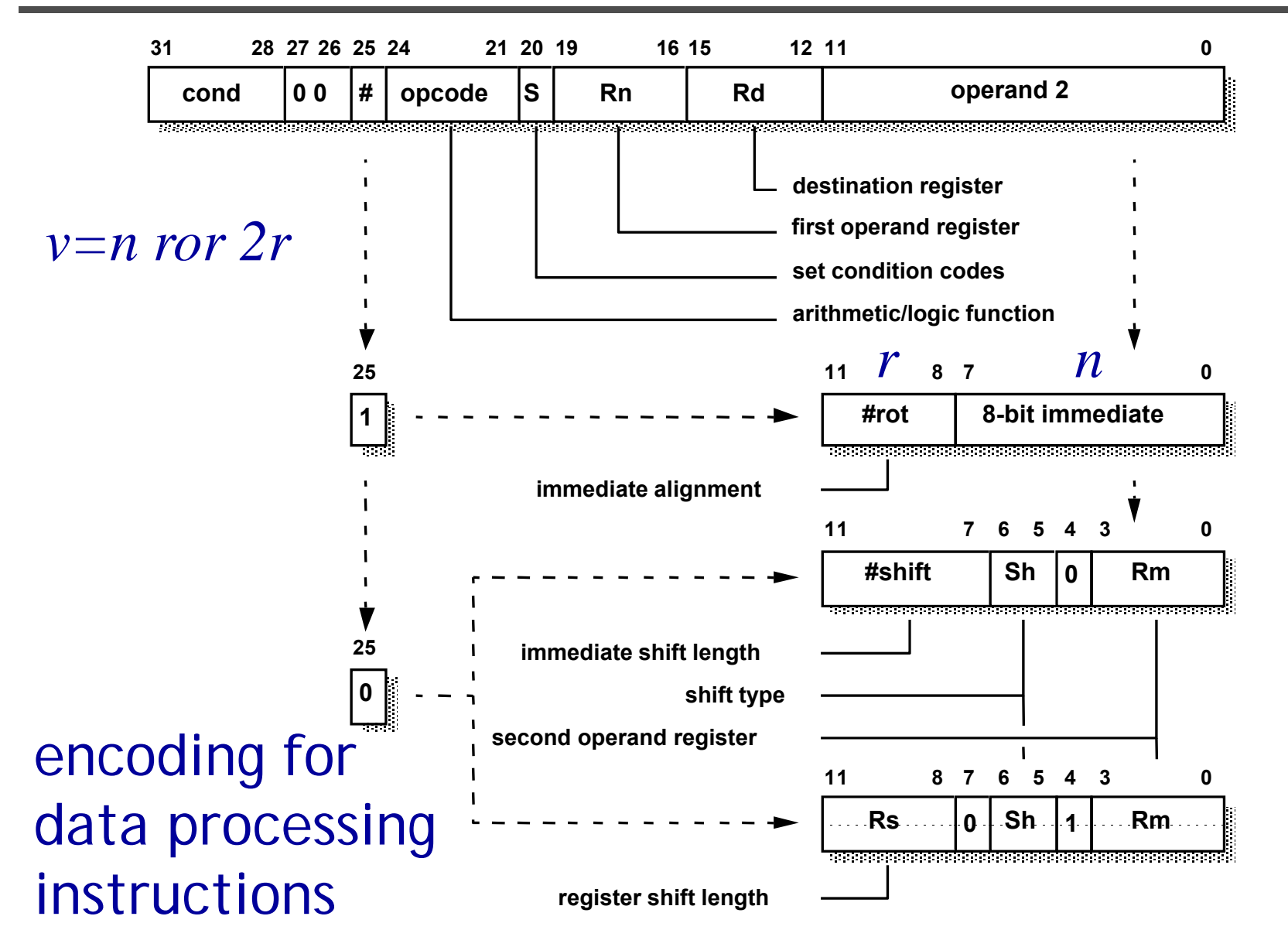

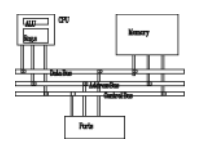

• Assemblers implement this usually with two options depending on the number you try to

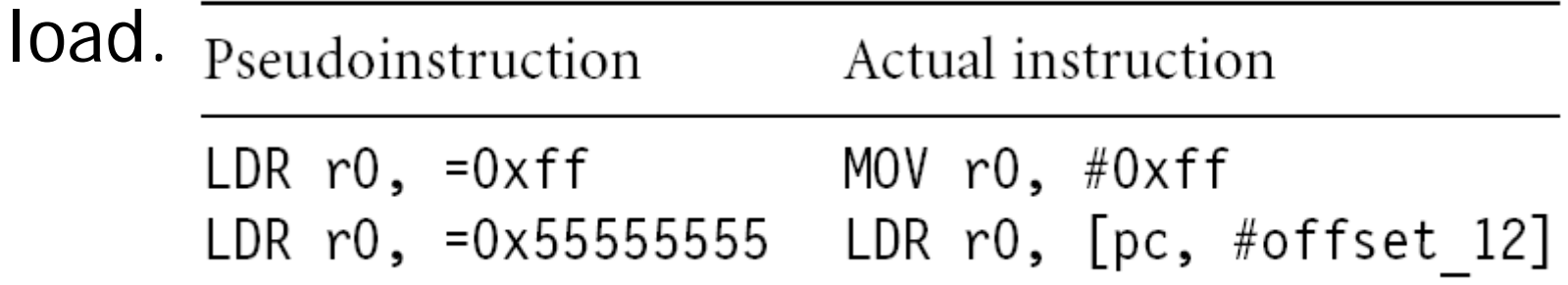

Loading the constant 0xff00ffff

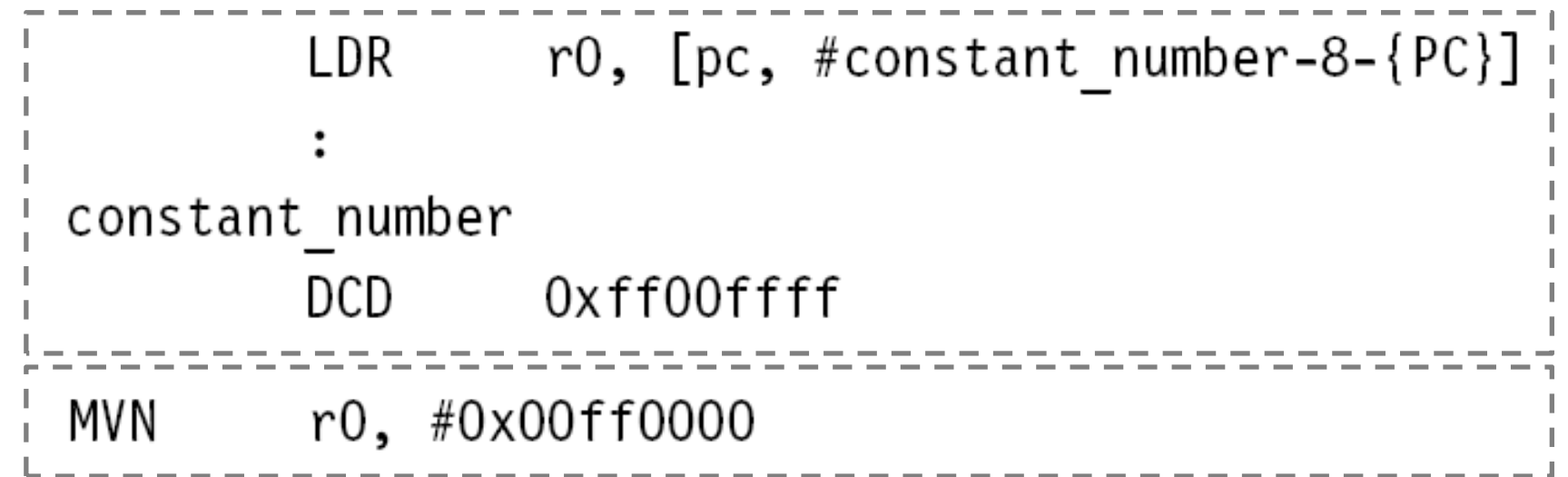

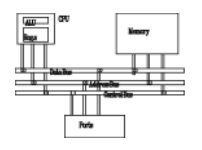

- Assume that you want to load 511 into R0
	- Construct in multiple instructions
		- **mov r0, #256**
		- **add 0 #255 r0, #255**
	- –Load from memory; declare **L511 .word 511**

ldr r0, L511 → ldr r0, [pc, #0]

- Guideline: if you can construct it in two instructions, do it; otherwise, load it.
- The assembler decides for you **ldr r0, =255 mov r0, 255 ldr r0, , [p , ] =511 ldr r0, [pc, #4]**

## **PC-relative modes**

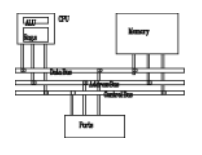

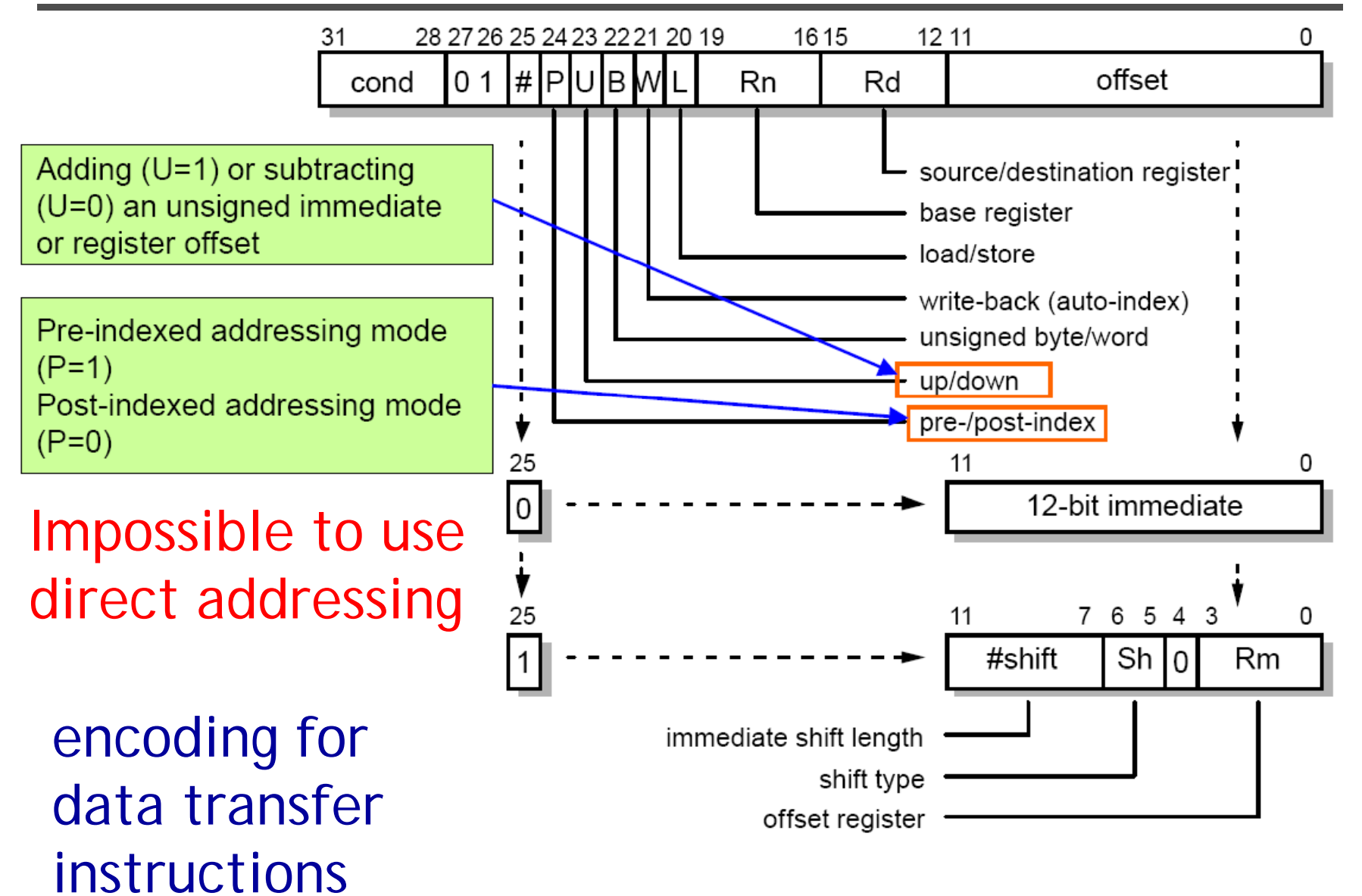

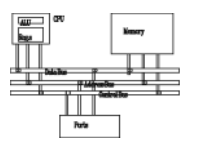

#### **main:**

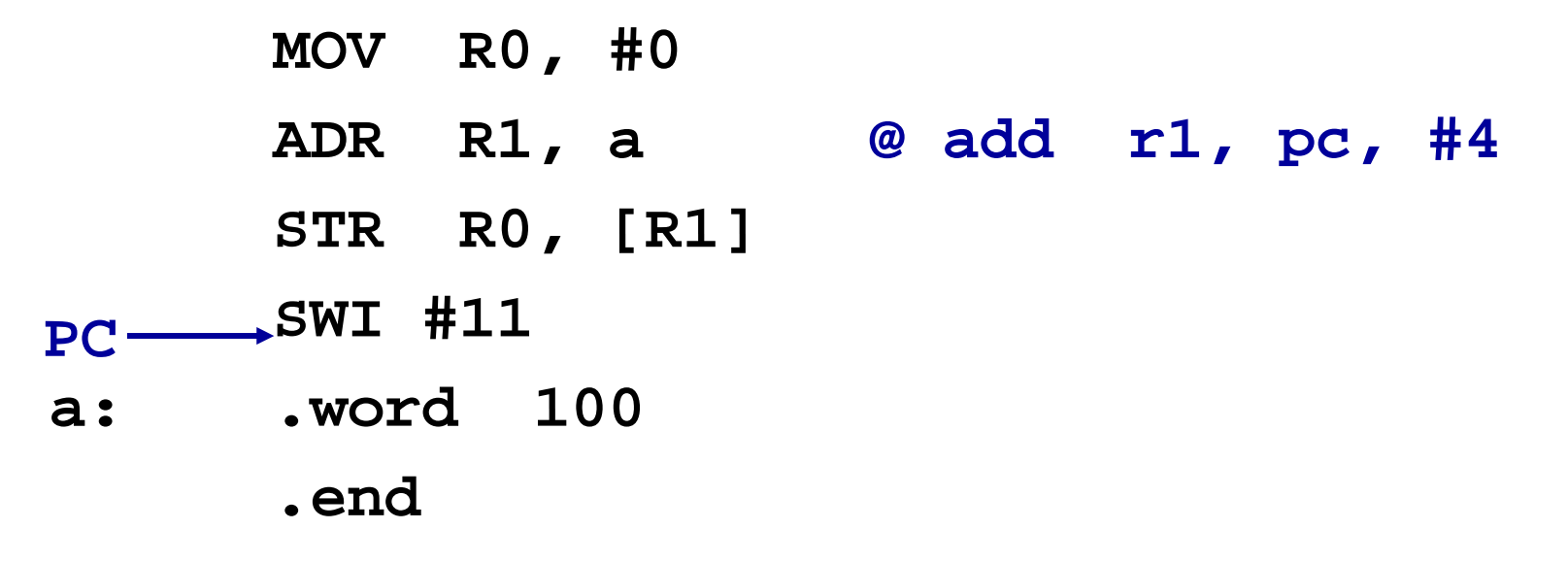

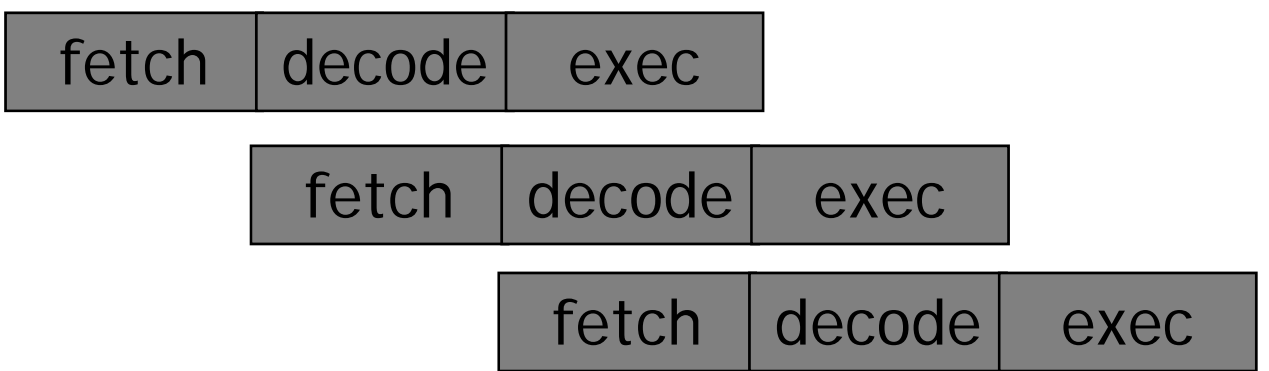

### **Instruction set**

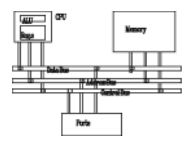

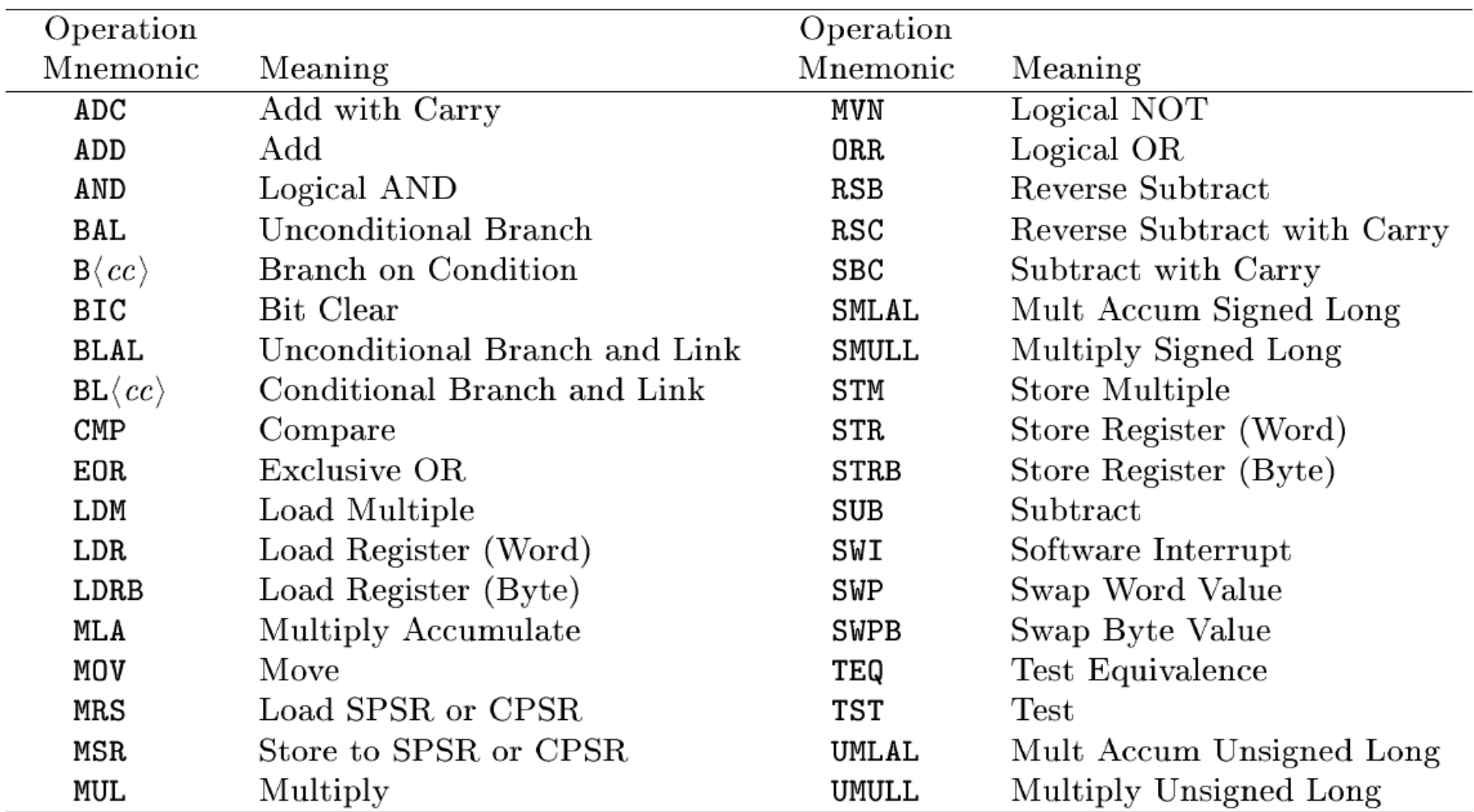